```
1 public class DeviceConnectActivity extends CommonEventBaseFragmentActivity implements 
2 ViewPager.OnPageChangeListener
3 {
4 public static boolean gDeviceConnect = false;
5 private DeviceConnectFragment deviceConnectFragment = null;
6 private BluetoothNetworkFragment bluetoothNetworkFragment = null;
7 private CommonFragmentAdapter mFragmentAdapter;
8 @Override
9 protected void onCreate(Bundle savedInstanceState) 
10 {
11 super.onCreate(savedInstanceState);
12 setContentView(R.layout. activity device connect);
13 gDeviceConnect = true:
14 initialUI();
15 if (!ConfigDeviceManage. GetInstance().getDeviceModelType().isSupportNfc()) {
16 CommonBaseActivity. mDeviceNFC. init(this);
17 CommonBaseActivity.mDeviceNFC.setNfcCallback(this);
18 }
19 }
20 private void initialUI()
21 {
22 mFragmentAdapter = new CommonFragmentAdapter(getSupportFragmentManager());
23 deviceConnectFragment = new DeviceConnectFragment();
24 mFragmentAdapter.addFragment(deviceConnectFragment);
25 if (AppFinalUtil.getAppID().isMiniApp())
26 {
27 bluetoothNetworkFragment = new BluetoothNetworkFragment();
28 mFragmentAdapter.addFragment(bluetoothNetworkFragment);
29 }
30 ViewPager viewPager = findViewById(R.id. viewPager Fragment);
31 viewPager.setAdapter(mFragmentAdapter);
32 TabLayout tabLayout = findViewById(R.id. tabLayout Fragment);
33 tabLayout.setupWithViewPager(viewPager);
34 if (mFragmentAdapter.getCount() \leq 1)35 {
36 tabLayout.setVisibility(View. GONE);
37 }
38 else {
39 if (DeviceManage. GetInstance(). getConnectedStatus() =40 ConnectListener.CommanderStatus. SUCCESS)
41 {
42 viewPager.setCurrentItem(1);
43 }
44 }
45 CustomWaittingLayout waittingLayout = findViewById(R.id.waittingLayout);
46 waittingLayout.setOnClickListener(new View.OnClickListener() {
47 @Override
48 public void onClick(View v) {
49 DeviceManage. GetInstance(). disConnect();
50 showWaitingDialog(false);
```

```
1 }
2 \qquad \qquad });
3 CustomCommandWaittingLayout commandWaittingLayout = 
4 findViewById(R.id.commandWaittingLayout);
5 commandWaittingLayout.setOnCommandListener(new 
6 CustomCommandWaittingLayout.OnCommandListener() {
7 @Override
8 public void onCommandStop() {
9 deviceConnectFragment.onButtonStop();
10 }
11 @Override
12 public void onCommandFinish(boolean finish) {
13 if (finish) {
14 finish();
15 }
16 }
17 });
18 }
19 protected void showWaitingDialog(boolean isShow)
20 {
21 setVisibility(R.id.waittingLayout, isShow ?View.VISIBLE : View.GONE);
22 }
23 @Override
24 public void onActivityResult(int requestCode, int resultCode, Intent data) {
25 super.onActivityResult(requestCode, resultCode, data);
26 ViewPager viewPager = findViewById(R.id. viewPager Fragment);
27 mFragmentAdapter.getItem(viewPager.getCurrentItem()).onActivityResult((requestCode & 
28 0xFFFF), resultCode, data);
29 }
30 @Override
31 public void onDeviceFound(String name, String address) {
32 DeviceModelType type = ConfigDeviceManage. GetInstance().getDeviceModelType();
33 if (deviceConnectFragment != null && type.isSupportNfc() && 
34 CommandSendManage.getInstance().size() \leq 0)
35 {
36 if (DeviceManage. GetInstance(). isConnected())
37 {
38 if (DeviceManage. GetInstance().getConnectedStatus() !=39 ConnectListener.CommanderStatus.FAIL &&
40 address.equals(ConfigDeviceManage.GetInstance().getBluetoothAddress()))
41 return;
42 deviceConnectFragment.onButtonStop();
43 }
44 ConfigDeviceManage. GetInstance(). setBluetoothName(name);
45 ConfigDeviceManage. GetInstance(). setBluetoothAddress(address);
46 deviceConnectFragment.updateDeviceLinker(DeviceLinkerType. BLUETOOTH);
47 deviceConnectFragment.onButtonConnect();
48 }
49 }
50
```

```
1 public void onEventMainThread(DeviceUpdateEvent.UpdateNetworkConnectStatus obj)
2 {
3 if (obj == null || bluetoothNetworkFragment == null)
4 return;
5 Toast toast = Toast.makeText(this, obj.getStatus(), Toast.LENGTH_SHORT);
6 toast.setGravity(Gravity.CENTER, 0, 0);
7 toast.show();
8 bluetoothNetworkFragment.updateConnectUI();
9 }
10 public void onEventMainThread(DeviceUpdateEvent.ReceiverNetworkData obj)
11 {
12 if (obj == null || bluetoothNetworkFragment == null)13 return;
14 bluetoothNetworkFragment.receiverNetworkData(obj.getSize());
15 }
16 public void onEventMainThread(DeviceUpdateEvent.UpdateMountPointSuccessStatus obj) {
17 if (obj == null || bluetoothNetworkFragment == null)18 return;
19 if (obj.IsGetMountPointSuccess()) {
20 SourecTableManage. getInstance(). SaveSourceTable();
21 makeTextString(R.string.string_prompt_get_mount_point_list_succeeded,
22 Gravity. CENTER);
23 } else {
24 makeTextString(R.string.string_prompt_get_mount_point_failed, Gravity.CENTER);
25 }
26 showWaitingDialog(false);
27 bluetoothNetworkFragment.updateMountPointFinish();
28 }
29 public void onEventMainThread(DeviceUpdateEvent.DeviceConnectResultStatus eventStatus) {
30 showWaitingDialog(false);
31 if (eventStatus.getIsConnectSuccess())
32 {
33 DeviceManage. GetInstance(). setConnectState(true);
34 if (deviceConnectFragment != null)
35 deviceConnectFragment.updateButtonState();
36 CustomCommandWaittingLayout commandWaittingLayout = 
37 findViewById(R.id.commandWaittingLayout);
38 commandWaittingLayout.startSendCommand(bluetoothNetworkFragment == null, true);
39 } else {
40 if (DeviceManage. GetInstance().getCurLinkerType() == DeviceLinkerType.LOCAL) {
41 makeTextString(getString(R.string.toast internal gps not enabled));
42 } else {
43 makeTextString(getString(R. string. string prompt connection failed));
44 }
45 }
46 }
47 @Override
48 public void finish()
49 {
50 if (deviceConnectFragment != null && deviceConnectFragment.cancelBatchSelectMode())
```

```
1 return;
2 CustomWaittingLayout waittingLayout = findViewById(R.id. waittingLayout);
3 if (waittingLayout.getVisibility() == View. VISIBLE)
4 return;
5 CustomCommandWaittingLayout commandWaittingLayout = 
6 findViewById(R.id.commandWaittingLayout);
7 if (commandWaittingLayout.getVisibility() == View. VISIBLE)
8 return;
9 commandWaittingLayout.setOnCommandListener(null);
10 ConfigDeviceManage. GetInstance(). saveConfig();
11 gDeviceConnect = false;
12 super.finish();
13 }
14 @Override
15 public void onPageScrolled(int position, float positionOffset, int positionOffsetPixels) {
16 if (bluetoothNetworkFragment != null) {
17 ViewPager viewPager = findViewById(R.id. viewPager Fragment);
18 CommonV4Fragment = commonV4Fragment = commonV4Fragment = commonV4Fragment = commonV4Fragment = commonV4Fragment = \frac{1}{2}19 mFragmentAdapter.getItem(viewPager.getCurrentItem());
20 CustomWaittingLayout waittingLayout = findViewById(R.id.waittingLayout);
21 if (commonV4Fragment == deviceConnectFragment)
22 {
23 waittingLayout.setOnClickListener(new View.OnClickListener() {
24 @Override
25 public void onClick(View v) {
26 DeviceManage. GetInstance(). disConnect();
27 showWaitingDialog(false);
28 }
29 });
30 }
31 else {
32 waittingLayout.setOnClickListener(null);
33 }
34 }
35 }
36 @Override
37 public void onPageSelected(int position) {
38 }
39 @Override
40 public void onPageScrollStateChanged(int state) {
41 }
42 }
43 public class BluetoothSearchActivity extends CommonGridBaseActivity
44 implements View.OnClickListener {
45 private DeviceModelType deviceModelType = DeviceModelType. TYPE_UNKNOWN;
46 private BroadcastReceiver mBluetoothReceiver = null;
47 private ArrayList\langle \text{tagDeviceNode} \rangle deviceNodeArrayList = new ArrayList\langle \rangle();
48 @Override
49 protected int getContentView() {
50 return R. layout. activity bluetooth search;
```
1 }

```
2 @Override
3 protected void initCustom() {
4 deviceModelType = 
5 DeviceModelType. swigToEnum(getIntent().getIntExtra("DeviceModelType",
6 DeviceModelType. TYPE UNKNOWN. swigValue()));
7 try {
8 if (mGridItemListAdapter == null) {
9 mGridItemListAdapter = new CustomGridBluetoothItemAdapter(this, this, 
10 deviceNodeArrayList);
11  }
12 } catch (Exception e) {
13 e.printStackTrace();
14 return;
15 }
16 mGridView.setAdapter(mGridItemListAdapter);
17 if (mBluetoothReceiver == null) {
18 IntentFilter intentFilter = new IntentFilter();
19 intentFilter.addAction(BluetoothDevice.ACTION FOUND);
20 intentFilter.addAction(BluetoothAdapter.ACTION DISCOVERY_FINISHED);
21 intentFilter.addAction(BluetoothDevice.ACTION_BOND_STATE_CHANGED);
22 intentFilter.addAction(BluetoothAdapter.ACTION SCAN_MODE_CHANGED);
23 intentFilter.addAction(BluetoothAdapter.ACTION STATE CHANGED);
24 mBluetoothReceiver = new BluetoothStateReceiver();
25 registerReceiver(mBluetoothReceiver, intentFilter);
26 }
27 updatePairedDeviceList();
28 onButtonSearchBluetooth();
29 }
30 @Override
31 public void onClickItem(int position) {
32 if (mGridItemListAdapter.isBatchSelectMode()) {
33 mGridItemListAdapter.onButtonCheckItem(position);
34 } else {
35 int selectPosition = position;
36 if (mGridItemListAdapter.getSelectedPosition() \geq 0/* == position*/) {
37 selectPosition = -1:
38 }
39 onClickApply(selectPosition);
40 }
41 }
42 private void updatePairedDeviceList() {
43 deviceNodeArrayList.clear();
44 for (int i = 0; deviceNodeArrayList.size() < 5 && i < 
45 ConfigDeviceManage. GetInstance().getBluetoothDeviceCount(); i++) {
46 tagDeviceNode deviceNode = ConfigDeviceManage. GetInstance(). getBluetoothDevice(i);
47 deviceNodeArrayList.add(deviceNode);
48 }
49 mGridItemListAdapter.setSelectedPosition(-1);
50 if (AppFinalUtil. getAppID(). isXSurvey()) {
```

```
1 setVisibility(R.id. linearLayout_BluetoothList, deviceNodeArrayList.size() > 0 ?
2 View. VISIBLE : View. GONE);
3 } else {
4 setVisibility(R.id. linearLayout BluetoothList, View. GONE);
5 }
6 \qquad \qquad7 @Override
8 public void finish() {
9 if (mBluetoothReceiver != null) {
10 unregisterReceiver(mBluetoothReceiver);
11 mBluetoothReceiver = null:
12 }
13 BluetoothAdapter adapter = BluetoothAdapter.getDefaultAdapter();
14 if (adapter != null && adapter.isDiscovering()) {
15 adapter.cancelDiscovery();
16 }
17 super.finish();
18 }
19 @Override
20 protected void onClickApply(int selectIndex) {
21 if (selectIndex \langle 0 \rangle22 return:
23 tagDeviceNode deviceNode = (tagDeviceNode)mGridItemListAdapter.getItem(selectIndex);
24 finish(deviceNode.strName, deviceNode.strAddress);
25 }
26 @Override
27 protected void onButtonSelect() {
28 }
29 @Override
30 protected void onButtonAdd() {
31 \qquad \qquad32 @Override
33 protected void onButtonDelete(int index) {
34 }
35 @Override
36 protected void onButtonDelete(ArrayList<Integer> indexs) {
37 if (indexs. size() \succ = 5)
38 {
39 ConfigDeviceManage. GetInstance().removeAll();
40 }
41 else {
42 for (int i = indexs. size() - 1; i >= 0; i--) {
43 tagDeviceNode deviceNode = (tagDeviceNode) 
44 mGridItemListAdapter.getItem(indexs.get(i));
45 ConfigDeviceManage. GetInstance().removeBluetoothDevice(deviceNode.strAddress);
46 }
47 }
48 updatePairedDeviceList();
49 }
50 @Override
```

```
1 protected void onButtonShare() {
2 }
3 private static void unpairDevice(BluetoothDevice device) {
4 try {
5 Method createBondMethod = device.getClass().getMethod("cancelBondProcess");
6 createBondMethod.invoke(device);
7 } catch (Exception e) {
8 }
9 }
10 @Override
11 protected void onButtonImport() {
12 }
13 @Override
14 protected void onButtonExport() {
15 }
16 @Override
17 protected void onButtonOK() {
18 onButtonSearchBluetooth();
19 }
20 private void onButtonSearchBluetooth() {
21 BluetoothAdapter adapter = BluetoothAdapter.getDefaultAdapter();
22 if (adapter == null) {
23 return;
24 }
25 if (adapter.isDiscovering()) {
26 adapter.cancelDiscovery();
27 setTextViewText(R.id.button OK, getString(R.string.button refresh));
28 return;
29 }
30 if (!checkGpsPermission()) {
31 makeTextString(R.string.toast gps permission check);
32 return;
33 }
34 if (!checkOpen()) {
35 makeTextString(R.string.toast_turning_on_bluetooth);
36 return;
37 }
38 adapter.startDiscovery();
39 setTextViewText(R.id.button OK, getString(R.string.string prompt searching));
40 CustomTextViewListLayout viewListLayoutAvailable = 
41 findViewById(R.id. viewListLayoutAvailable);
42 viewListLayoutAvailable.clear();
43 }
44 private boolean checkGpsPermission(){
45 if (android.os. Build. VERSION. SDK_NT \geq 23) {
46 if (ContextCompat. checkSelfPermission(this,
47 Manifest.permission.ACCESS_FINE_LOCATION)!= PackageManager.PERMISSION_GRANTED){
48 ActivityCompat.requestPermissions(this, new
49 String<sup>[]</sup>{Manifest.permission. ACCESS FINE LOCATION}, 101);
```

```
\begin{array}{c} 1 \end{array}2 return true;
3 }
4 return true;
5 }
6 private boolean mBeWaitingWifiOpen = false;
7 private boolean checkOpen() {
8 if (mBeWaitingWifiOpen)
9 return false;
10 BluetoothAdapter mBluetoothAdapter = BluetoothAdapter.getDefaultAdapter();
11 if (mBluetoothAdapter == null) {
12 return false;
13 }
14 if (!mBluetoothAdapter.isEnabled()) {
15 mBluetoothAdapter.enable();
16 mBeWaitingWifiOpen = true;
17 return false;
18 }
19 return true;
20 }
21 private void finish(String strName, String strAddress)
22 {
23 Intent intent = new Intent();
24 intent.putExtra("BluetoothName", strName);
25 intent.putExtra("BluetoothAddress", strAddress);
26 setResult(AppFinalUtil. RETURN CODE VALUE BACK, intent);
27 finish();
28 }
29 @Override
30 public void onClickEdit() {
31 }
32 @Override
33 public void onClickShare() {
34 }
35 public class BluetoothStateReceiver extends BroadcastReceiver {
36 ArrayList<String> bluetoothDeviceList = new ArrayList<>();
37 @Override
38 public void onReceive(Context context, Intent intent) {
39 switch (intent.getAction()) {
40 case BluetoothDevice. ACTION FOUND:
41 BluetoothDevice device = device = device = device = device = device = device = device = device = device = device = device = device = device = device = device = device = device = device = device = device = device = devic
42 intent.getParcelableExtra(BluetoothDevice.EXTRA_DEVICE);
43 tagDeviceNode deviceNode = new tagDeviceNode();
44 deviceNode.strName = device.getName();
45 if (deviceNode.strName == null || deviceNode.strName.equals("")) {
46 deviceNode.strName = "Unknow Device";
47 return;
48 }
49 if (deviceModelType == DeviceModelType. TYPE MODEL ZX RTK)
50 {
```
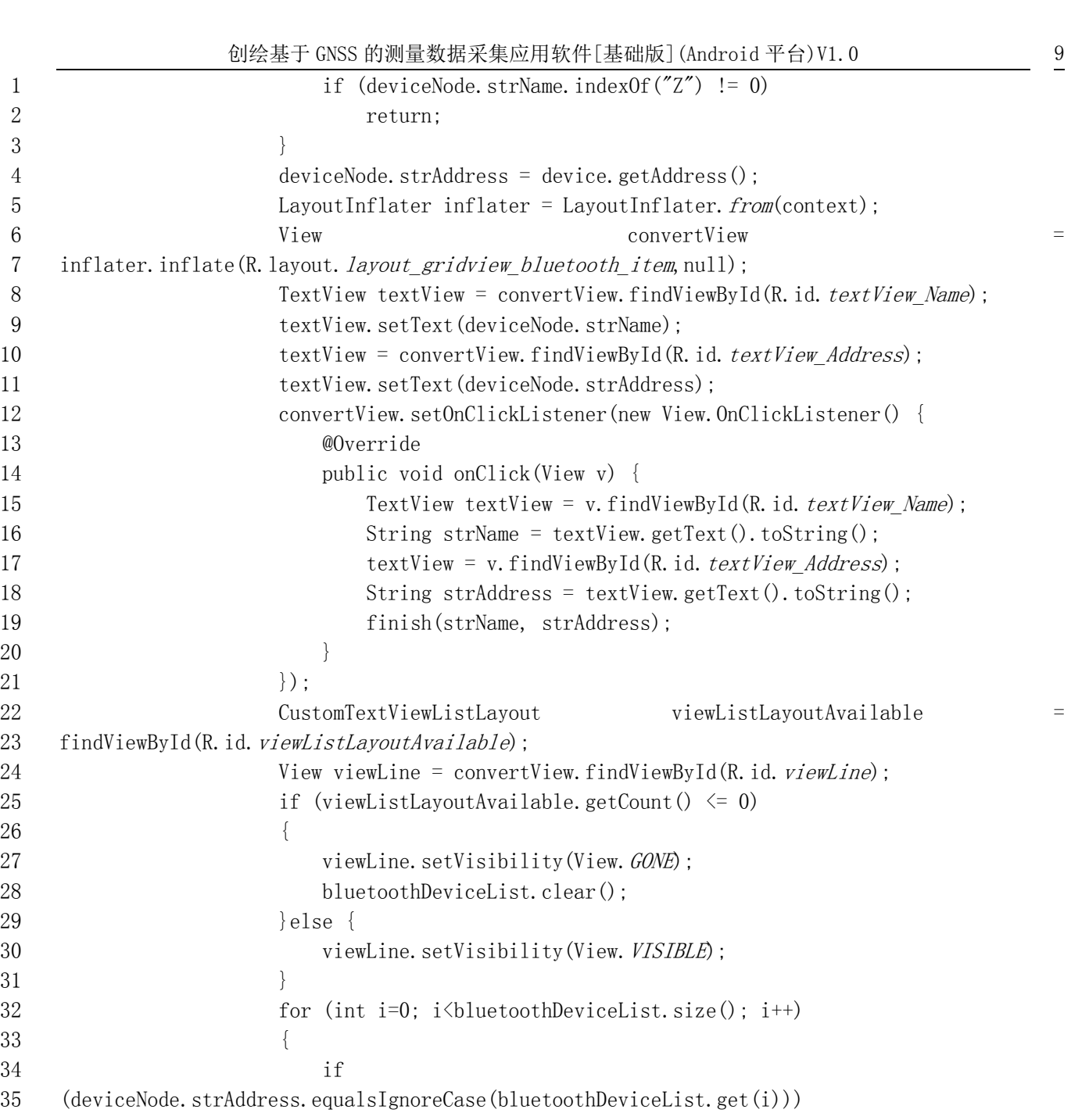

32 for (int i=0; i \timestableviceList.size(); i++) 33 { 34 if  $35$  (deviceNode.strA  $36$   $\{$ 37 return;  $38$  }  $39$  } 40 bluetoothDeviceList.add(deviceNode.strAddress); 41 viewListLayoutAvailable.add(convertView); 42 break; 43 case BluetoothAdapter. ACTION DISCOVERY FINISHED: 44 setTextViewText(R.id.button\_OK, getString(R.string.button\_refresh)); 45 break; 46 case BluetoothAdapter. ACTION\_STATE\_CHANGED: 47 int blueState = intent.getIntExtra(BluetoothAdapter. EXTRA\_STATE, 0); 48 switch(blueState){ 49 case BluetoothAdapter. STATE TURNING ON: 50 break;

 $23$  findViewById(R.

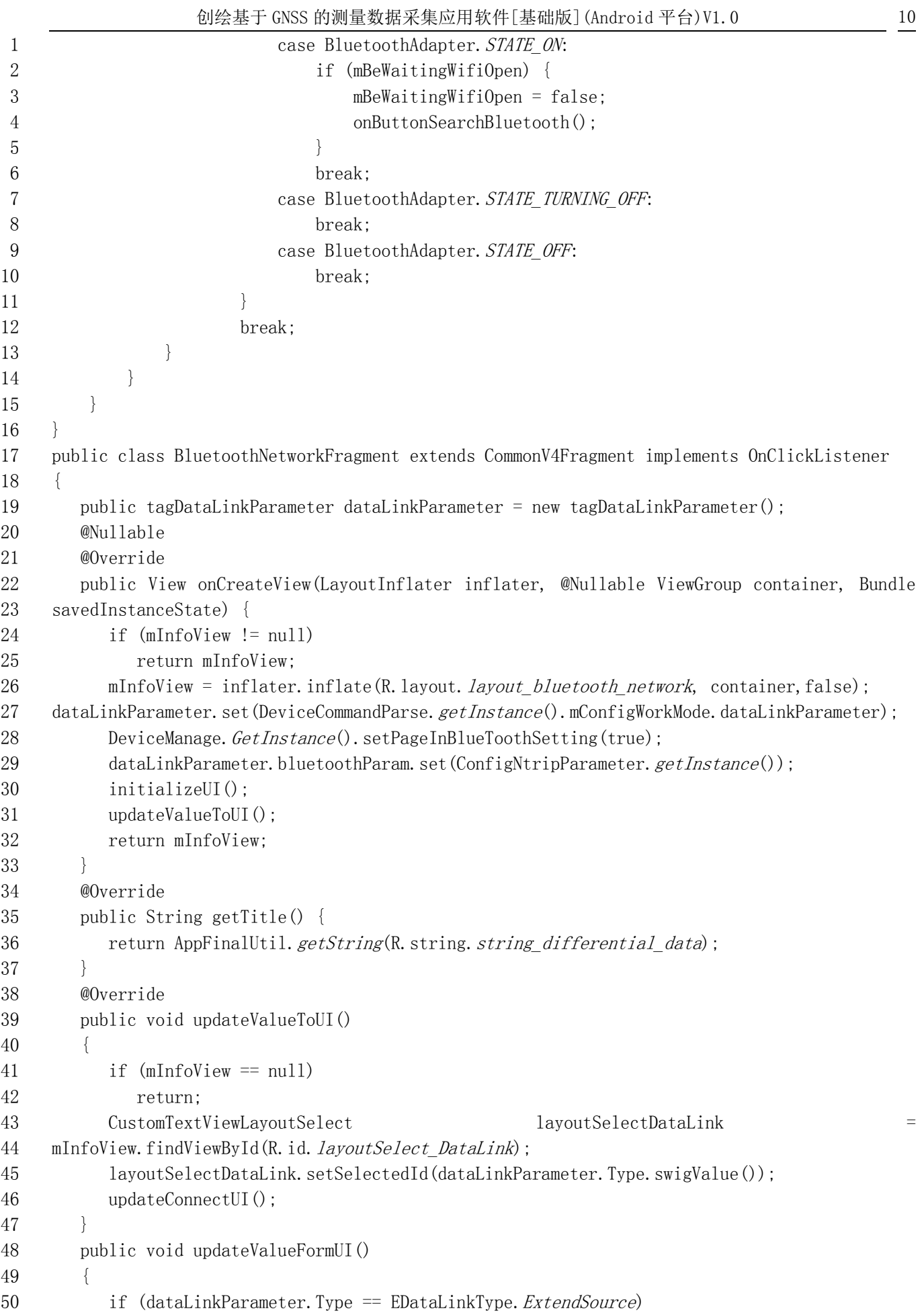

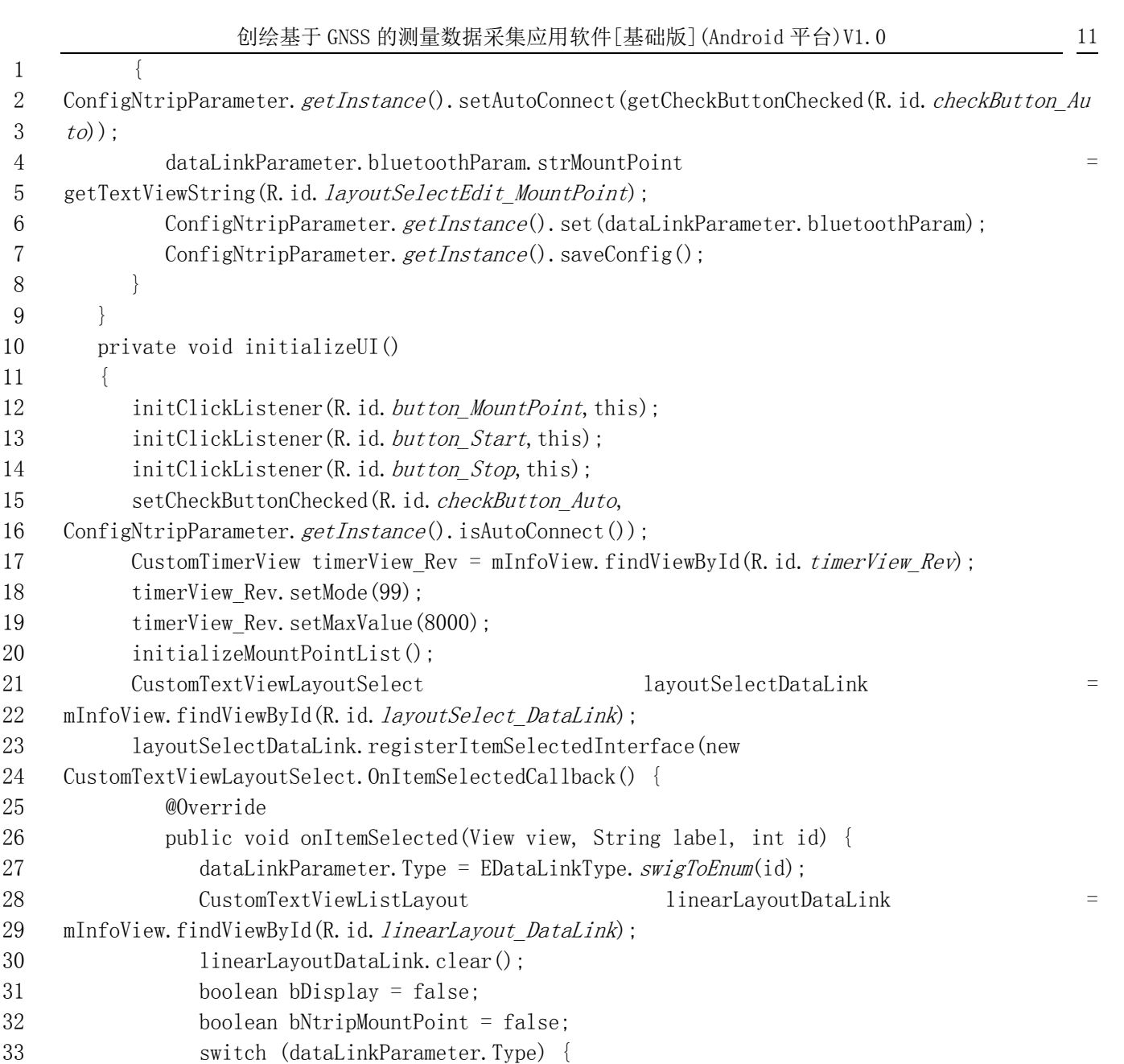

1 {

 $3 \quad to)$ ;

8 } 9 }

11 {

34 case ExtendSource: { 35 bDisplay = true; 36 linearLayoutDataLink.add(1, StringFunction.*format*("%s:%s", 37 getString(R.string.string\_connect\_mode), 38 dataLinkParameter.bluetoothParam.connectMode.getTitle()), "", "", ""); 39 switch (dataLinkParameter.bluetoothParam.connectMode) { 40 case CORS CONNECT MODE NTRIP: { 41 bNtripMountPoint = true; 42 setTextViewText(R.id. layoutSelectEdit MountPoint, 43 dataLinkParameter.bluetoothParam.strMountPoint); 44 linearLayoutDataLink.add(2, StringFunction. *format*("%s:%s", 45 getString(R.string.string\_server\_ip), dataLinkParameter.bluetoothParam.strIP), 46 StringFunction. format("%s:%d",  $set{String(R, string, string\_remote\_port)}$ , 47 dataLinkParameter.bluetoothParam.nPort), "", ""); 48 linearLayoutDataLink.add(2, StringFunction.*format*("%s:%s", 49 getString(R.string.string user), dataLinkParameter.bluetoothParam.strUser), 50 StringFunction. format("%s:%s", getString(R.string.string password), "\*\*\*\*\*\*"), "", "");

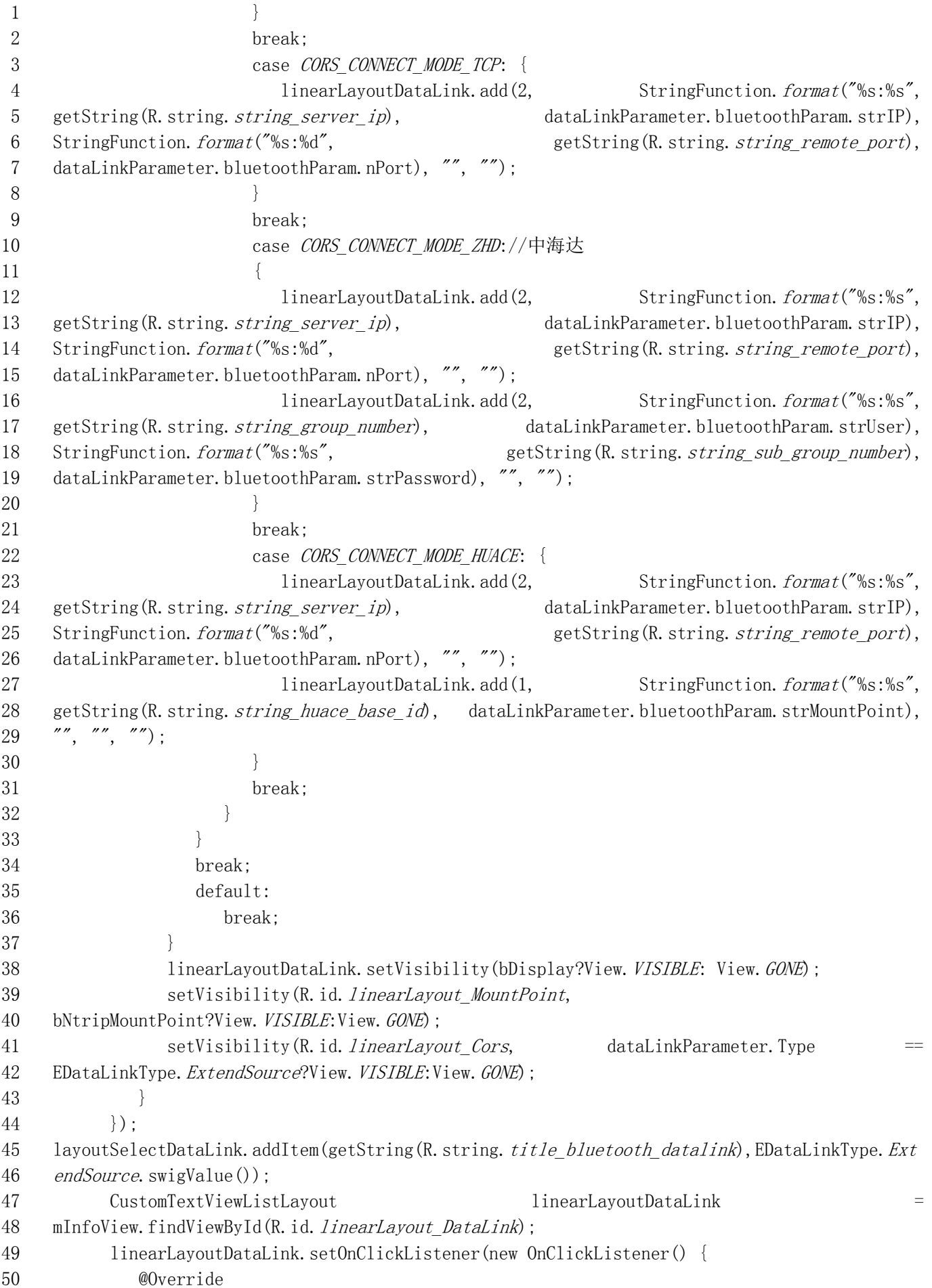

 $5$  {

 $7$  {

 $10$  }

 $12$  }

 $14$  }  $15$  });  $16 \quad \frac{}{}$ 

11 break:

6 case ExtendSource:

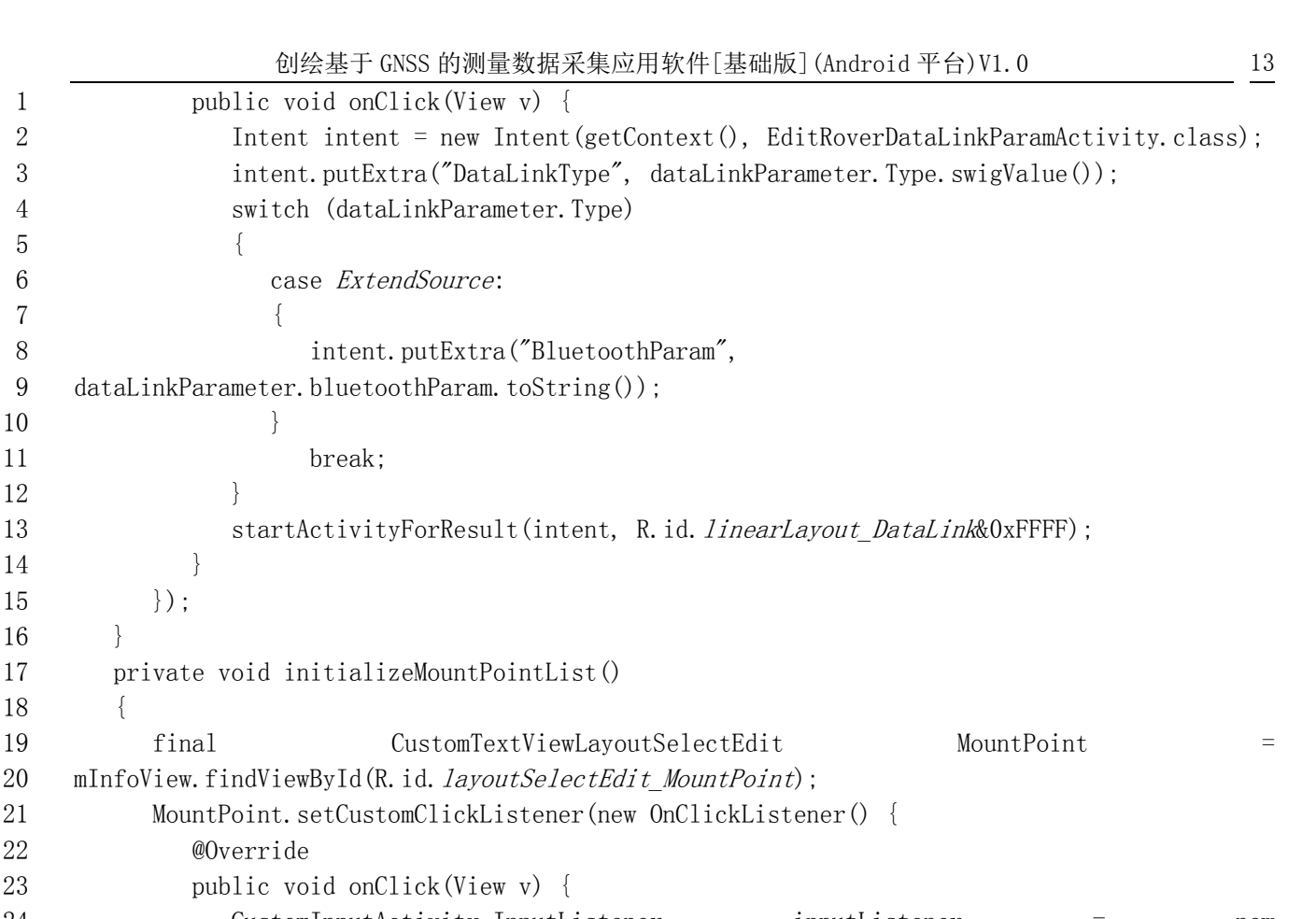

18 { 19 final CustomTextVi 20 mInfoView.findViewById(R.id. layoutSe 21 MountPoint.setCustomClickListe 22 @Override 23 public void onClick(View v) 24 CustomInputActivity.InputListener inputListener = new 25 CustomInputActivity.InputListener() { 26 @Override 27 public void onSelect(String label, int index) { 28 if  $(label.indexOf('') > 0$ && 29 label.index $0f(')$ ) > 0) {  $30$  label = label.substring(0, label.indexOf('('));  $31$  } 32 MountPoint.setText(label);  $33$  }  $34$  }; 35 CustomInputActivity.SortChangeListener sortChangeListener = new 36 CustomInputActivity.SortChangeListener() { 37 @Override 38 public void onSortTypeChange(int index) { 39 SourecTableManage.  $getInstance()$ . setSortType(index); 40 } 41 @Override 42 public ArrayList<String> getValueList() { 43 return SourecTableManage.getInstance().getMountPointList(); 44 } 45 @Override 46 public String getValue(String inputOld) { 47 return inputOld; 48 } 49 @Override

50 public ArrayList<String> getSortTypeList() {

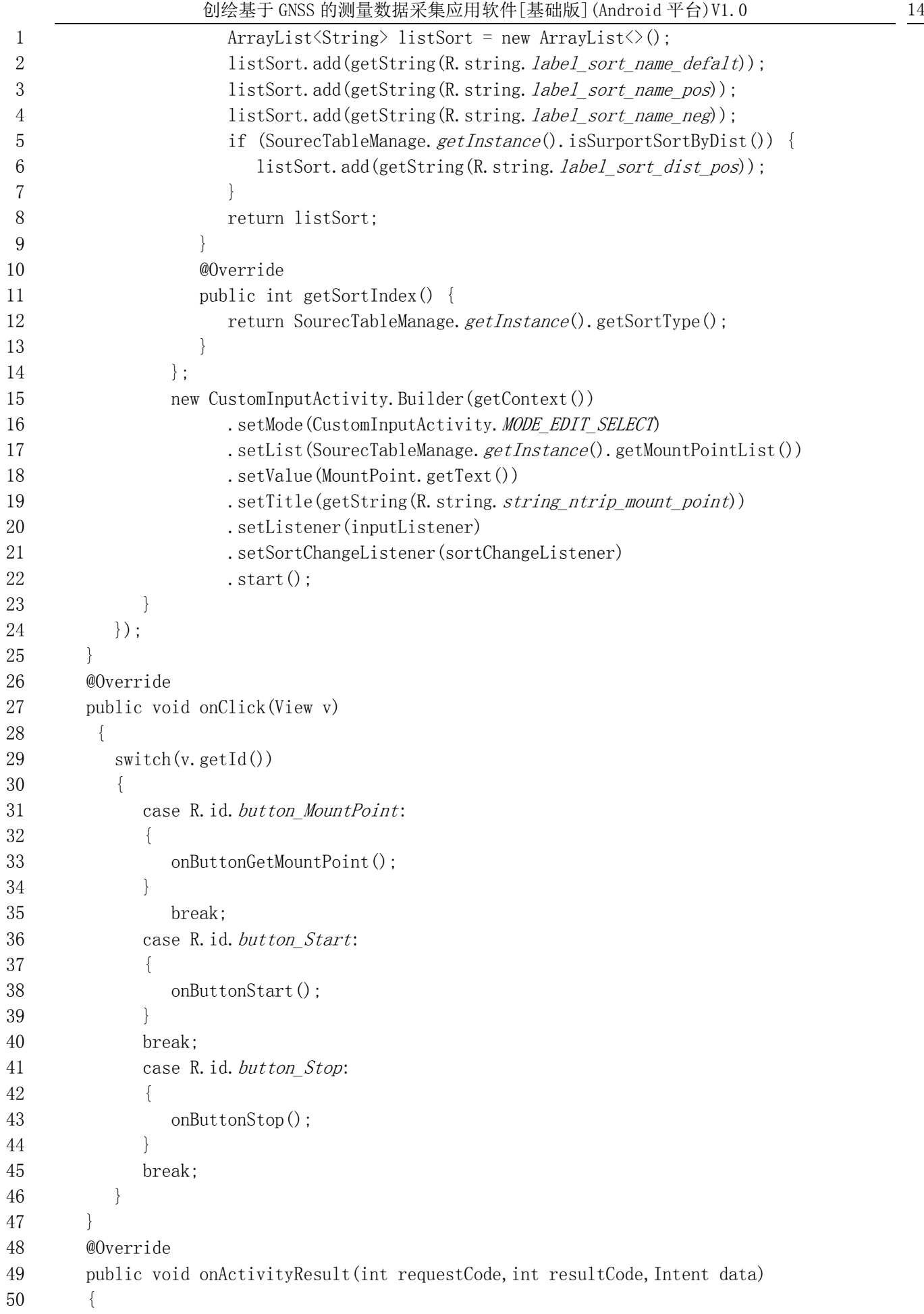

```
1 super.onActivityResult(requestCode, resultCode, data);
2 if(resultCode == AppFinalUtil.RETURN CODE VALUE BACK)
3 {
4 if (requestCode == (R.id. linearLayout DataLink&0xFFFF) && data != null)
5 {
6 switch (dataLinkParameter.Type){
7 case ExtendSource:
8 dataLinkParameter.bluetoothParam.parseValue(data.getStringExtra("BluetoothParam"));
9 dataLinkParameter.bluetoothParam.strMountPoint =
10 getTextViewString(R.id. layoutSelectEdit MountPoint);
11 break:
12 }
13 updateValueToUI();
14 }
15 }
16 \quad \frac{}{}17 private void onButtonGetMountPoint() {
18 if (mInfoView == null)19 return;
20 mnTimeCount = 0;
21 mHandler.postDelayed(mRunnable, 1000);
22 tagConnectionParameter connectionParameter = new tagConnectionParameter();
23 connectionParameter.set(dataLinkParameter.bluetoothParam);
24 CorsClientManage. GetInstance().setNetworkParameter(connectionParameter.connectMode,
25 connectionParameter.strIP, connectionParameter.nPort, connectionParameter.strUser, 
26 connectionParameter.strPassword);
27 CorsClientManage. GetInstance().onUpdateMountPoint();
28 CustomWaittingLayout waittingLayout = 
29 AppFinalUtil. activityCurrent. findViewById(R. id. waittingLayout);
30 if (waittingLayout != null) {
31 waittingLayout.setLabel(getString(R.string.command function set start get mount point));
32 waittingLayout.setVisibility(View. VISIBLE);
33 }
34 \quad \{3435 public void onButtonStart() {
36 ConfigNtripParameter. getInstance(). setAutoConnect(true);
37 if (ConnectListener.CommanderStatus.SUCCESS !=
38 DeviceManage. GetInstance().getConnectedStatus())
39 {
40 Toast toast \qquad \qquad Toast.makeText(getContext(),
41 R. string. string prompt communication not connected, Toast. LENGTH SHORT);
42 toast.setGravity(Gravity.CENTER, 0, 0);
43 toast.show();
44 return;
45 }
46 if (CorsClientManage. GetInstance(). isConnectCors())
47 {
48 return;
49 }
50 dataLinkParameter.bluetoothParam.strMountPoint =
```
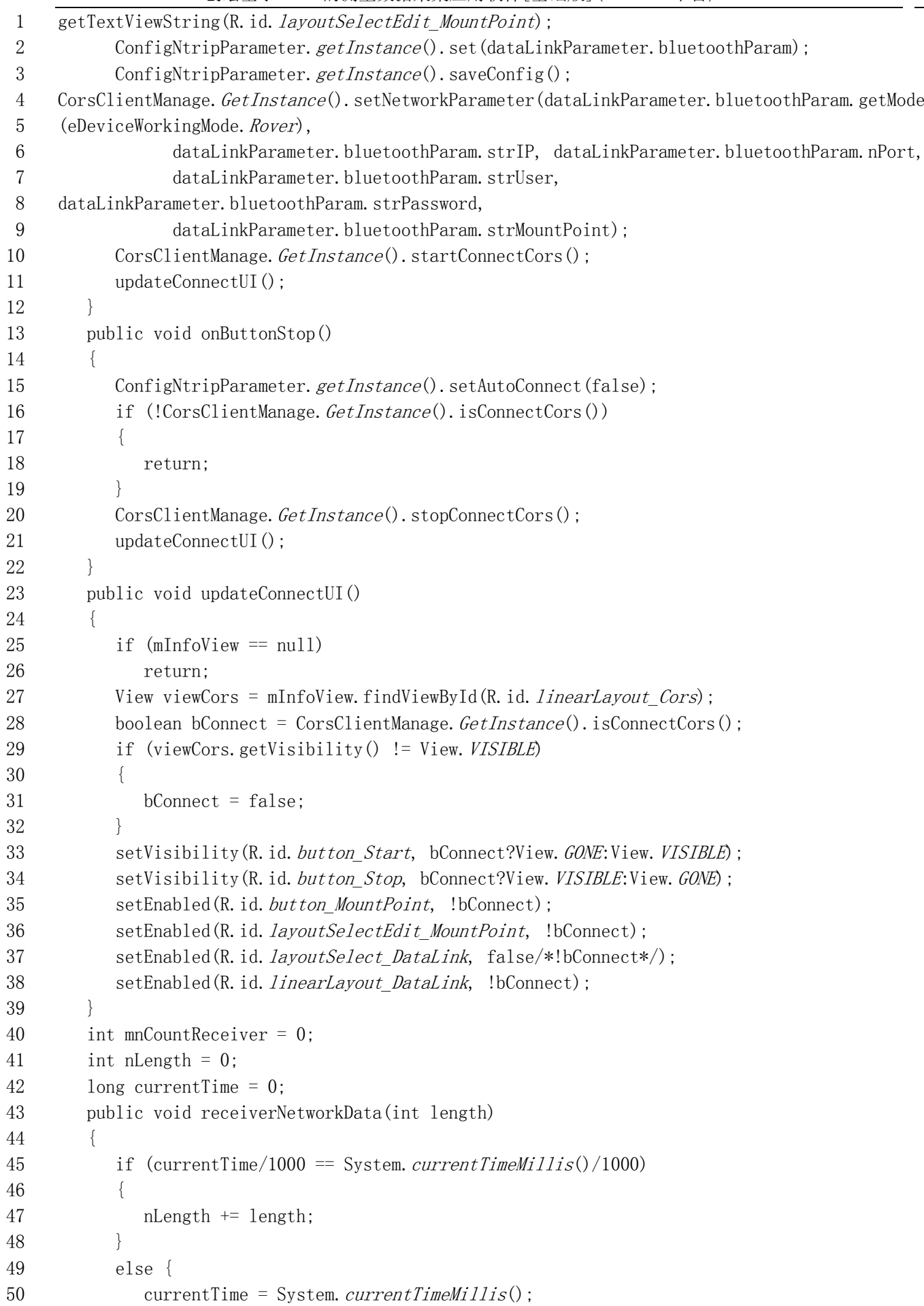

```
1 nLength = length;
2 }
3 Message message = new Message();
4 Bundle bundle = new Bundle();
5 bundle.putInt("length", nLength);
6 message.what = 0;
7 message.setData(bundle);
8 mHandler.sendMessage(message);
9 }
10 public void updateMountPointFinish()
11 {
12 mnTimeCount = 61;
13 }
14 private Handler mHandler = new Handler()
15 {
16 public void handleMessage(Message msg)
17 {
18 switch (msg.what)
19 {
20 case 0: {
21 View viewCors = mInfoView.findViewById(R.id.linearLayout_Cors);
22 if (viewCors.getVisibility() != View. VISIBLE)
23 return;
24 int length = msg.getData().getInt("length");
25 CustomTimerView timerView_Rev = mInfoView.findViewById(R.id.timerView_Rev);
26 mnCountReceiver += length;
27 mnCountReceiver = (mnCountReceiver%8000);
28 timerView Rev.setPosValue(mnCountReceiver);
29 timerView Rev.setPromptTextString(String.format("%dB", length));
30 }
31 break;
32 }
33 }
34 };
35 int mnTimeCount = 0;
36 Runnable mRunnable = new Runnable()
37 {
38 @Override
39 public void run()
40 {
41 mnTimeCount++;
42 if (mTimeCount = 60)43 DeviceUpdateUINotify.eventUpdateMountPointSuccess(false);
44 }
45 if (mnTimeCount < 60) {
46 mHandler.postDelayed(this, 1000);
47 }
48 }
49 };
50 @Override
```

```
1 public void onDestroy() {
2 DeviceManage. GetInstance(). setPageInBlueToothSetting(false);
3 mHandler.removeCallbacks(mRunnable);
4 super.onDestroy();
5 }
6 }
7 public class ProjectCreateActivity extends CommonEventBaseFragmentActivity
8 implements OnClickListener, ViewPager.OnPageChangeListener
9 {
10 private ProjectBasicInfoFragment basicInfoFragment = null;
11 private ProjectCoordinateSystemFragment coordinateSystemFragment = null;
12 private CommonFragmentAdapter mFragmentAdapter;
13 @Override
14 protected void onCreate(Bundle savedInstanceState) 
15 {
16 super.onCreate(savedInstanceState);
17 setContentView(R. layout. activity project create);
18 initialUI();
19 }
20 private void initialUI()
21 {
22 initClickListener(R.id.button OK, this);
23 initClickListener(R.id. button Pre, this);
24 initClickListener(R.id.button_Next, this);
25 initClickListener(R.id.button_Cancel, this);
26 mFragmentAdapter = new CommonFragmentAdapter(getSupportFragmentManager());
27 basicInfoFragment = new ProjectBasicInfoFragment();
28 coordinateSystemFragment = new ProjectCoordinateSystemFragment();
29 mFragmentAdapter.addFragment(basicInfoFragment);
30 mFragmentAdapter.addFragment(coordinateSystemFragment);
31 ViewPager viewPager = findViewById(R.id. viewPager Fragment);
32 viewPager.setAdapter(mFragmentAdapter);
33 viewPager.addOnPageChangeListener(this);
34 TabLayout tabLayout = findViewById(R.id.tabLayout_Fragment);
35 tabLayout.setupWithViewPager(viewPager);
36 }
37 @Override
38 public void onPageScrolled(int i, float v, int i1) {
39 setVisibility(R.id.button Cancel, i==0?View.VISIBLE:View.GONE);
40 setVisibility(R.id.button Next, i==0?View.VISIBLE:View.GONE);
41 setVisibility(R.id.button Pre, i==1?View.VISIBLE:View.GONE);
42 setVisibility(R.id.button OK, i==1?View. VISIBLE:View. GONE);
43 if (basicInfoFragment == null || coordinateSystemFragment == null)
44 return;
45 if (i==1)
46 {
47 if (basicInfoFragment.isUseLastCoordinateSystemParam())
48 {
49 coordinateSystemFragment.setCoordSystemType(ProjectManage.GetInstance().getUseCoordSystemTy
50 pe());
```
创绘基于 GNSS 的测量数据采集应用软件[基础版](Android 平台)V1.0 19

1 if (coordinateSystemFragment.getCoordSystemType() 2 eCoordinateSystemType. SYSTEM\_TYPE\_LOCAL)  $3 \qquad \qquad \{$ 4 coordinateSystemFragment.setCoordinateSystemParameter(ProjectCoordSystem.GetInstance().getC 5 oordSystemParameter());  $6$  } 7 else if (coordinateSystemFragment.getCoordSystemType() == 8 eCoordinateSystemType. SYSTEM\_TYPE\_RTCM) 9 { 10 coordinateSystemFragment.setRtcmCoordinateSystemParameter(ProjectCoordSystem.GetInstance(). 11 getRtcmCoordSystemParameter());  $12$  } 13 } 14 else { 15 coordinateSystemFragment.setCoordSystemType(eCoordinateSystemType.SYSTEM\_TYPE\_LOCAL); 16 tagCoordinateSystemParameter systemParameter = new tagCoordinateSystemParameter(); 17 if(AppFinalUtil.*isLanguageZhCh()*) 18 { 19 systemParameter.setName("CGCS2000"); 20 tagEllipsoidParameter ellipsoidParameter = new tagEllipsoidParameter(); 21 ellipsoidParameter.setName("CGCS2000"); 22 ellipsoidParameter.setDf(298.257222101); 23 ellipsoidParameter.setDa(6378137); 24 systemParameter.setEllipsoidParam(ellipsoidParameter); 25 } 26 else { 27 systemParameter.setName("Default"); 28 } 29 coordinateSystemFragment.setCoordinateSystemParameter(systemParameter); 30 }  $31$  } 32 } 33 @Override 34 public void onPageSelected(int i) { 35 } 36 @Override 37 public void onPageScrollStateChanged(int i) { 38 } 39 @Override 40 public void onClick(View v) { 41 switch (v.getId()) { 42 case R.id. button OK: { 43 if (!basicInfoFragment.testProjectName()) 44 { 45 ViewPager viewPager = findViewById(R.id. viewPager\_Fragment); 46 viewPager.setCurrentItem(0); 47 basicInfoFragment.setTextViewFocus(R.id.editText\_ProjectName); 48 return; 49 } 50 if (!createProject())

```
1 \qquad \qquad \{2 return;
3 }
4 setResult(AppFinalUtil. RETURN CODE DEFAULT);
5 finish();
6 }
7 break;
8 case R.id. button Pre:
9 {
10 ViewPager viewPager = findViewById(R.id. viewPager Fragment);
11 viewPager.setCurrentItem(0);
12 }
13 break;
14 case R. id. button Next:
15 {
16 ViewPager viewPager = findViewById(R.id. viewPager Fragment);
17 viewPager.setCurrentItem(1);
18 }
19 break;
20 case R. id. button Cancel:
21 {
22 finish();
23 }
24 break;
25 default:
26 break;
27 }
28 }
29 @Override
30 public void onActivityResult(int requestCode, int resultCode, Intent data) {
31 ViewPager viewPager = findViewById(R.id. viewPager Fragment);
32 mFragmentAdapter.getItem(viewPager.getCurrentItem()).onActivityResult(requestCode&0xFFFF, 
33 resultCode, data);
34 }
35 private boolean createProject()
36 {
37 String strProjectPath = basicInfoFragment.getProjectPath();
38 String strProjectName = basicInfoFragment.getProjectName();
39 String strOperator = basicInfoFragment.getOperator();
40 String strRemark = basicInfoFragment.getRemark();
41 String strCreateTime = basicInfoFragment.getCreateTime();
42 eCoordinateSystemType systemType = coordinateSystemFragment.getCoordSystemType();
43 tagCoordinateSystemParameter coordinateSystemParameter = 
44 coordinateSystemFragment.getCoordinateSystemParameter();
45 BaseChangeCorrectParameter correctParameter = new BaseChangeCorrectParameter();
46 tagGnssRefStationItem refStationItem = null;
47 if (basicInfoFragment.isRetainBaseCorrectParam())
48 {
49 correctParameter.set(ConfigBaseCorrect.getInstance());
50 refStationItem =
```
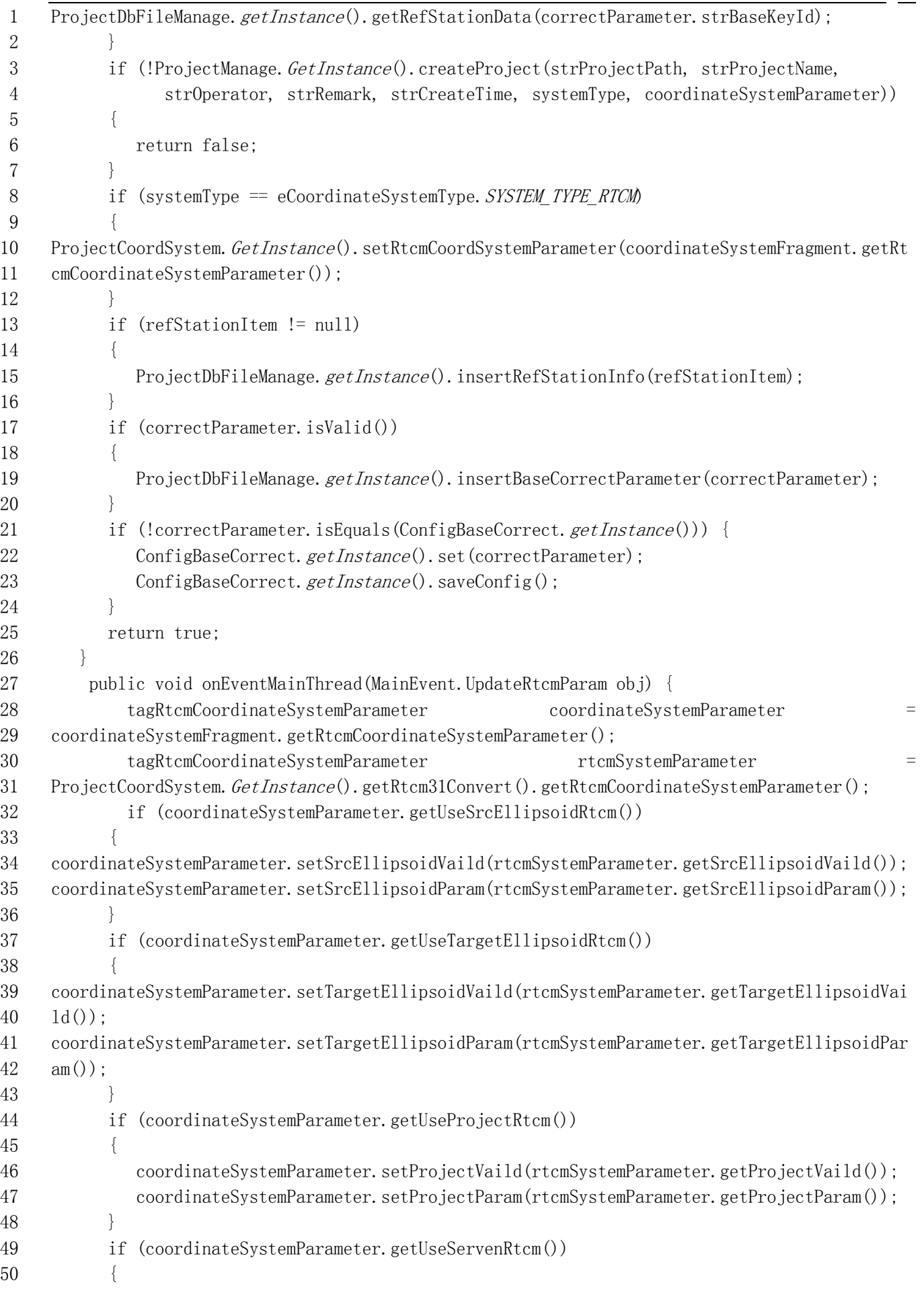

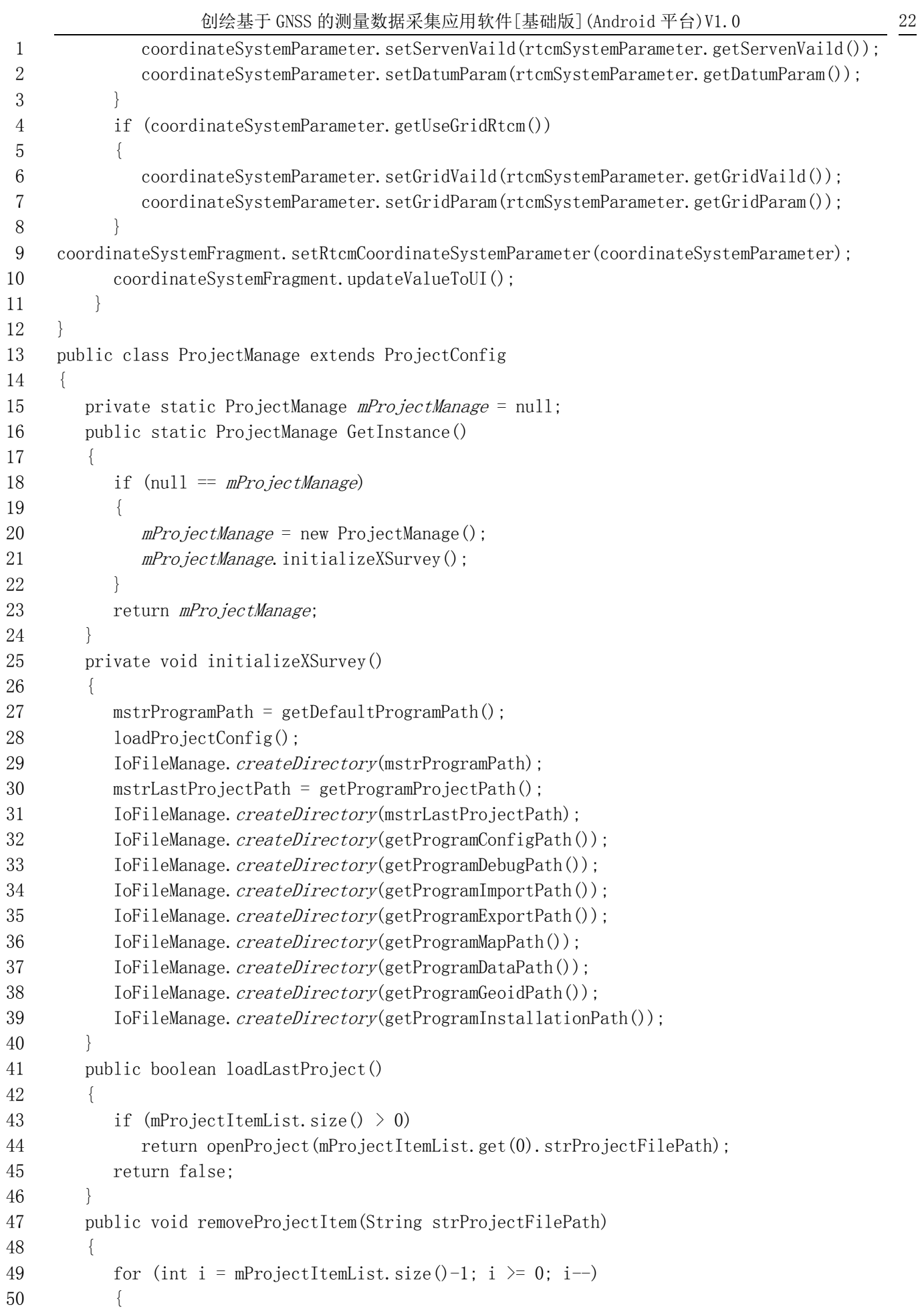

```
1 if (mProjectItemList.get(i).strProjectFilePath.equalsIgnoreCase(strProjectFilePath))
 2 \{3 mProjectItemList.remove(i);
4 saveLastProjectName();
 5 }
6 \qquad \qquad7 }
8 public String getProjectPath() 
9 {
10 return mstrLastProjectPath;
11 }
12 public boolean createProject(String strProjectPath, String strProjectName, String 
13 strOperator, String strRemark, String strCreateTime,
14 eCoordinateSystemType systemType, tagCoordinateSystemParameter 
15 systemParameter)
16 {
17 File temFile = new File(strProjectPath + \sqrt{''} + strProjectName);
18 if (temFile.exists()) 
19 {
20 return false;
21 }
22 IoFileManage.createDirectory(strProjectPath + "/" + strProjectName);
23 closeProject();
24 set0perator(str0perator);
25 setRemark(strRemark);
26 setCreateTime(strCreateTime);
27 String strProjectPathName = strProjectPath + "/" + strProjectName + "/config.job";
28 if (!saveConfig(strProjectPathName))
29 {
30 return false;
31 \t\t\t \t\t\t32 misOpenProject = true;
33 mstrLastProjectPath = strProjectPath;
34 mstrProjectName = strProjectName;
35 IoFileManage.createDirectory(getProjectDataDirectory());
36 IoFileManage.createDirectory(getProjectConfigDirectory());
37 String strDataFilePath = getProjectDirectory() + \sqrt{''} + \sqrt{''} surveydata.db";
38 ProjectDbFileManage.getInstance().createSQLiteDB(strDataFilePath);
39 setUseCoordSystemType(systemType);
40 ProjectCoordSystem. GetInstance().setConfigPath(getProjectDirectory()
41 "coordparam.sys");
42 if (systemType == eCoordinateSystemType. SYSTEM_TYPE_LOCAL) {
43 ProjectCoordSystem. GetInstance(). setCoordSystemParameter(systemParameter);
44 ProjectCoordSystem. GetInstance(). Save();
45 }
46 loadConfig();
47 ConfigConvertParam.getInstance().initConfig();
48 ConfigStakeoutPoint.getInstance().initConfig();
49 tagProjectItem projectItem = new tagProjectItem();
50 projectItem.strProjectName = strProjectName;
```

```
1 projectItem.strProjectFilePath = strProjectPathName;
2 projectItem.strLastTime = StringFunction.formatDate("yyyy-MM-dd HH:mm:ss",
3 Calendar. getInstance(). getTime();
4 projectItem.strCreateTime = getCreateTime();
5 projectItem.str0perator = get0perator();
6 if (mProjectItemList.size() > 0)7 mProjectItemList.add(0, projectItem);
8 else
9 mProjectItemList.add(projectItem);
10 saveLastProjectName();
11 return true;
12 }
13 public boolean renameProject(String strProjectName)
14 {
15 String strTemProjectName = getProjectName();
16 File temFile = new File(getProjectPath() + \gamma'' + strProjectName);
17 if (temFile.exists())
18 {
19 return false;
20 }
21 ProjectDbFileManage.getInstance().closeSQLiteDB();
22 File oldFile = new File(getProjectPath() + \pi/\pi + strTemProjectName);
23 oldFile.renameTo(temFile);
24 mstrProjectName = strProjectName;
25 oldFile = new File(StringFunction.format("%s/%s.bck", getProgramDataPath(),
26 strTemProjectName));
27 if (oldFile.exists()){
28 temFile = new File(StringFunction.format("\s/\s.bck", getProgramDataPath(),
29 strProjectName));
30 oldFile.renameTo(temFile);
31 \t\t\t \t\t\t32 String strDataFilePath = getProjectDirectory() + \sqrt{''} + \sqrt{''} surveydata.db";
33 ProjectDbFileManage.getInstance().openSQLiteDB(strDataFilePath);
34 String strProjectPathName = getProjectPath() + "/" + strTemProjectName + "/config.job";
35 for (int i = mProjectItemList.size()-1; i \succ 0; i--)
36 {
37 if (mProjectItemList.get(i).strProjectFilePath.equalsIgnoreCase(strProjectPathName))
38 {
39 tagProjectItem = mProjectItem; get[i];
40 strProjectPathName = getProjectPath() + "/" + strProjectName + "/config.job";
41 projectItem.strProjectName = mstrProjectName;
42 projectItem.strProjectFilePath = strProjectPathName;
43 projectItem.strLastTime = StringFunction.formatDate("yyyy-MM-dd HH:mm:ss",
44 Calendar. getInstance().getTime());
45 saveLastProjectName();
46 }
47 }
48 return true;
49 }
50 public boolean openProject(String strProjectPathName)
```

```
1 {
2 if (!loadConfig(strProjectPathName))
3 return false;
4 strProjectPathName = strProjectPathName.replace("//", "/");
5 String strTem = strProjectPathName.substring(0, strProjectPathName.lastIndexOf(''));
6 mstrLastProjectPath = strTem.substring(0, strTem.lastIndexOf('/'));
7 mstrProjectName = strTem.substring(strTem.lastIndexOf('/') + 1);
8 IoFileManage.createDirectory(getProjectDataDirectory());
9 String strDataFilePath = getProjectDirectory() + "/" + "surveydata.db";
10 ProjectDbFileManage.getInstance().openSQLiteDB(strDataFilePath);
11 setUseEncrypt(isCoordinateSystemParEncrypt());
12 loadConfig();
13 ProjectCoordSystem.GetInstance().setUseCoordSystemType(getUseCoordSystemType());
14 IoFileManage.createDirectory(getProjectConfigDirectory());
15 removeProjectItem(strProjectPathName);
16 tagProjectItem projectItem = new tagProjectItem();
17 projectItem.strProjectName = mstrProjectName;
18 projectItem.strProjectFilePath = strProjectPathName;
19 projectItem.strLastTime = StringFunction.formatDate("yyyy-MM-dd HH:mm:ss",
20 Calendar. getInstance(). getTime();
21 projectItem.strCreateTime = getCreateTime();
22 projectItem.strOperator = getOperator();
23 if (mProjectItemList.size() > 0)
24 mProjectItemList.add(0, projectItem);
25 else
26 mProjectItemList.add(projectItem);
27 saveLastProjectName();
28 misOpenProject = true;
29 return true;
30 \quad \}31 public void setUseEncrypt(boolean bEncrypt)
32 {
33 setCoordinateSystemParEncrypt(bEncrypt);
34 Save();
35 ProjectCoordSystem. GetInstance(). loadConfig(getProjectDirectory() + "/coordparam.sys");
36 }
37 public void setUseCoordSystemType(eCoordinateSystemType nType) {
38 super.setUseCoordSystemType(nType);
39 if (isOpenProject()) {
40 Save();
41 }
42 ProjectCoordSystem. GetInstance(). setUseCoordSystemType(nType);
43 }
44 public boolean InputPassword(String strPassword)
45 {
46 return ProjectCoordSystem. GetInstance().inputPassword(strPassword);
47 }
48 @Override
49 public void setOperator(String strOperator) {
50 if (isOpenProject())
```

```
1 \qquad \qquad \{2 if (mProjectItemList.size() > 0)3 mProjectItemList.get(0).strOperator = strOperator;
4 saveLastProjectName();
5 }
6 super.setOperator(strOperator);
7 }
8 public void Save()
9 {
10 String strProjectPathName = mstrLastProjectPath + "/" + mstrProjectName + "/config.job";
11 saveConfig(strProjectPathName);
12 }
13 private void loadConfig() 
14 {
15 ConfigConvertParam. getInstance(). loadConfig();
16 ConfigRecord.getInstance().loadConfig();
17 ConfigMapConvert.getInstance().loadConfig();
18 ConfigCadEdit.getInstance().loadConfig();
19 ConfigStakeoutPoint.getInstance().loadConfig();
20 ConfigDisplayInfoManage.getInstance().loadConfig();
21 }
22 public void closeProject()
23 {
24 String strDataFilePath = getProjectDirectory() + "/" + "surveydata.db";
25 ProjectDbFileManage.getInstance().closeSQLiteDB();
26 MediaScannerConnection.scanFile(AppFinalUtil.activityCurrent,
27 new String[] { strDataFilePath }, null, null);
28 misOpenProject = false;
29 mstrProjectName = "";
30 clear();
31 }
32 public String getProjectName() {
33 return mstrProjectName;
34 }
35 public boolean isOpenProject() 
36 {
37 return misOpenProject;
38 }
39 public ArrayList<tagProjectItem> getProjectItemList()
40 {
41 return mProjectItemList;
42 }
43 public String getProjectDirectory() 
44 {
45 return getProjectPath() + "/" + mstrProjectName;
46 }
47 public String getProjectDataDirectory()
48 {
49 return getProjectDirectory() + "/Data";
50 }
```

```
1 public String getProjectConfigDirectory()
2 {
3 return getProjectDirectory() + "/Config";
\overline{4}5 public String getProjectGisImagesDirectory() {
6 return getProjectDirectory() + \gamma / \text{Images};
7 }
8 public String getProjectGisFileDirectory() {
9 return getProjectDirectory() + "/Files";
10 }
11 public String getDefaultProgramPath()
12 {
13 String strPathProgram = Environment.getExternalStorageDirectory().getAbsolutePath() +
14 AppFinalUtil. getAppID(). getAppDirectory();
15 return strPathProgram;
16 }
17 public String getProgramProjectPath()
18 {
19 String strProjectPath = getProjectPath();
20 if \text{strProjectPath} = \text{null} \mid \text{strProjectPath}. length() \leq 021 {
22 strProjectPath = mstrProgramPath + "/Project";
23 }
24 return strProjectPath;
25 }
26 public String getProgramConfigPath()
27 {
28 return mstrProgramPath+"/Config";
29 }
30 public String getProgramDebugPath() 
31 {
32 return mstrProgramPath+"/Debug";
33 }
34 public String getProgramDataPath()
35 {
36 return mstrProgramPath+"/Data";
37 }
38 public String getProgramImportPath()
39 {
40 return mstrProgramPath+"/Import";
41 }
42 public String getProgramExportPath()
43 {
44 return mstrProgramPath+"/Export";
45 }
46 public String getProgramMapPath()
47 {
48 return mstrProgramPath+"/Map";
49 }
50 public String getProgramGeoidPath() {
```

```
1 return mstrProgramPath + "/Geoid":
2 }
3 public String getProgramInstallationPath() {
4 return mstrProgramPath + "/Installation";
5 }
6 public String getProgramCachePath() {
7 return mstrProgramPath + \degree/. Cache\degree;
8 }
9 private void loadProjectConfig()
10 {
11 mProjectItemList.clear();
12 String programConfigFile = getProgramConfigPath() + "/projectInfo.ini";
13 CommonFile temFile = new CommonFile(programConfigFile);
14 CBufferData temBufferData = temFile.openReadAll(CommonFile.FORMAT_UTF8);
15 if (temBufferData == null)
16 return;
17 CParseString temParseString = new CParseString();
18 String strLine;
19 while ((strLine = temBufferData.ReadLine()) != null) {
20 if (strLine.isEmpty())
21 continue;
22 if(strLine.contains(\tilde{z}, \tilde{z}))
23 strLine = strLine.replaceAll(", ", ",");
24 int nCount = temParseString.split(strLine, ",");
25 if (nCount \langle 4 \rangle {
26 continue;
27 }
28 tagProjectItem item = new tagProjectItem();
29 item.strProjectName = temParseString.getValueString(0);
30 item.strProjectFilePath = temParseString.getValueString(1);
31 item.strLastTime = temParseString.getValueString(2);
32 item.strCreateTime = temParseString.getValueString(3);
33 item.strOperator = temParseString.getValueString(4);
34 mProjectItemList.add(item);
35 }
36 }
37 private void saveLastProjectName()
38 {
39 String programConfigFile = getProgramConfigPath() + \gamma/projectInfo.ini'';
40 CommonFile temFile = new CommonFile(programConfigFile);
41 if(temFile.isExist())
42 {
43 temFile.delete();
44 }
45 if (temFile.openWrite())
46 {
47 tagProjectItem item;
48 for (int i = 0; i < mProjectItemList.size(); i^{++})
49 {
50 item = mProjectItemList.get(i);
```

```
1 String strLine = StringFunction. format("%s, %s, %s, %s, %s\r\n", item. strProjectName,
2 item.strProjectFilePath, item.strLastTime, item.strCreateTime, item.strOperator);
3 temFile.write(strLine);
 4 }
5 temFile.close();
 6 \qquad \qquad \}7 }
8 private boolean misOpenProject = false;
9 private String mstrLastProjectPath = "";
10 private String mstrProjectName = "";
11 private String mstrProgramPath = '';
12 private ArrayList\langle tagProjectItem \rangle mProjectItemList = new ArrayList\langle \rangle();
13 }
14 public class PointLibraryActivityV2 extends CommonBaseFragmentActivity implements 
15 PointCommonFragment.OnChangeListener{
16 public static ArrayList\langle Long \rangle cSelectPointIdItems = null;
17 private ePointLibraryMode pointLibraryMode = ePointLibraryMode. MODE_NULL;
18 private StakePointPreviewFragment pointPreviewFragment = null;
19 private CommonFragmentAdapter mFragmentAdapter;
20 protected void onCreate(Bundle savedInstanceState) {
21 super.onCreate(savedInstanceState);
22 setContentView(R. layout. activity\ point\ library\ v2);
23 int mode = getIntent().getIntExtra("PointLibraryMode", -1);
24 pointLibraryMode = ePointLibraryMode.swigToEnum(mode);
25 initClickListener(R.id.imageButton_Mode, new View.OnClickListener() {
26 @Override
27 public void onClick(View v) {
28 ViewPager viewPager = findViewById(R.id. viewPager Fragment);
29 CommonV4Fragment = commonV4Fragment = commonV4Fragment =
30 mFragmentAdapter.getItem(viewPager.getCurrentItem());
31 if (commonV4Fragment instanceof PointListCommonFragment) {
32 boolean bDisplayList =
33 ((PointListCommonFragment)commonV4Fragment).isDisplayList();
34 ((PointListCommonFragment)commonV4Fragment).setDisplayMode(!bDisplayList);
35 ImageView imageButtonMode = findViewById(R.id.imageButton_Mode);
36 imageButtonMode.setImageResource(bDisplayList?R.drawable.icon_point_mode_list:R.drawable.ic
37 on_point_mode_grid);
38 }
39 }
40 }):
41 mFragmentAdapter = new CommonFragmentAdapter(getSupportFragmentManager());
42 switch (pointLibraryMode)
43 {
44 case MODE NULL:
45 mFragmentAdapter.addFragment(new PointLibraryFragment(this));
46 break;
47 case MODE_POINT_STAKEOUT: {
48 setTitle(getString(R.string.title_point_stakeout));
49 boolean behavior beturnToSurveyMain =
50 getIntent().getBooleanExtra("ReturnToSurveyMain",false);
```
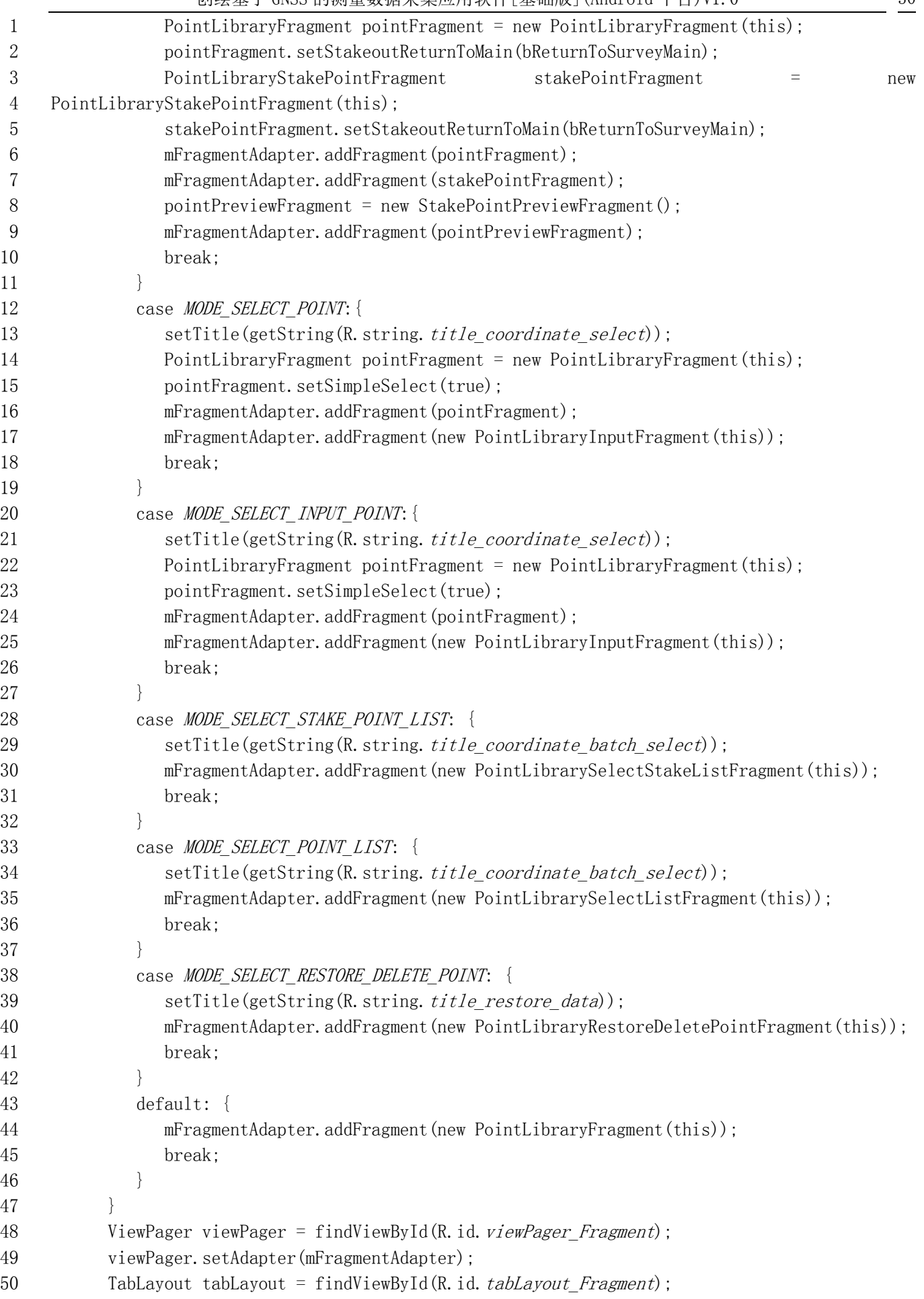

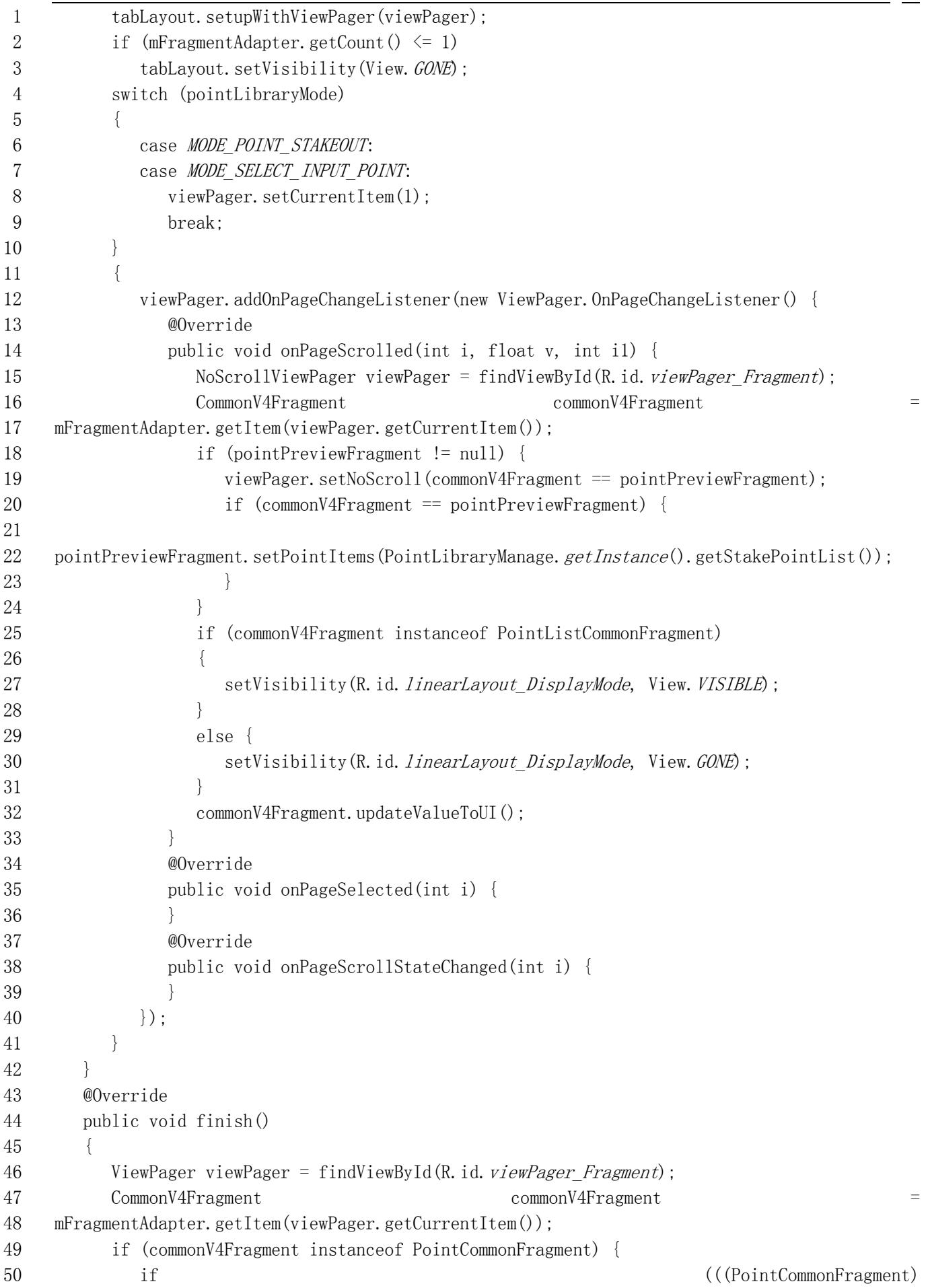

```
1 mFragmentAdapter.getItem(viewPager.getCurrentItem())).cancelBatchSelectMode())
2 return;
3 }
4 super.finish();
5 }
6 @Override
7 public void onActivityResult(int requestCode, int resultCode, Intent data) {
8 ViewPager viewPager = findViewById(R.id. viewPager Fragment);
9 mFragmentAdapter.getItem(viewPager.getCurrentItem()).onActivityResult(requestCode&0xFFFF,
10 resultCode, data);
11 \qquad \qquad12 @Override
13 public void onChanged() {
14 ViewPager viewPager = findViewById(R.id. viewPager Fragment);
15 for (int i=0; i\inFragmentAdapter.getCount(); i++)
16 {
17 if (i!= viewPager.getCurrentItem())
18 {
19 CommonV4Fragment commonV4Fragment = mFragmentAdapter.getItem(i);
20 if (commonV4Fragment instanceof PointCommonFragment) {
21 ((PointCommonFragment)commonV4Fragment).setDataReLoad();
22 }
23 }
24 }
25 }
26 @Override
27 public void importFileFinish(boolean success) {
28 mHandler.sendEmptyMessage(success?0:1);
29 }
30 @Override
31 public void showWaitingDialog(boolean isShow)
32 {
33 mHandler.sendEmptyMessage(isShow?5:6);
34 }
35 @Override
36 public void promptRepetitionName() {
37 mHandler.sendEmptyMessage(8);
38 }
39 @Override
40 public void searchFinish() {
41 mHandler.sendEmptyMessage(7);
42 }
43 @SuppressLint("HandlerLeak")
44 Handler mHandler = new Handler()
45 {
46 public void handleMessage(Message msg)
47 {
48 switch (msg.what)
49 {
50 case 0: {
```
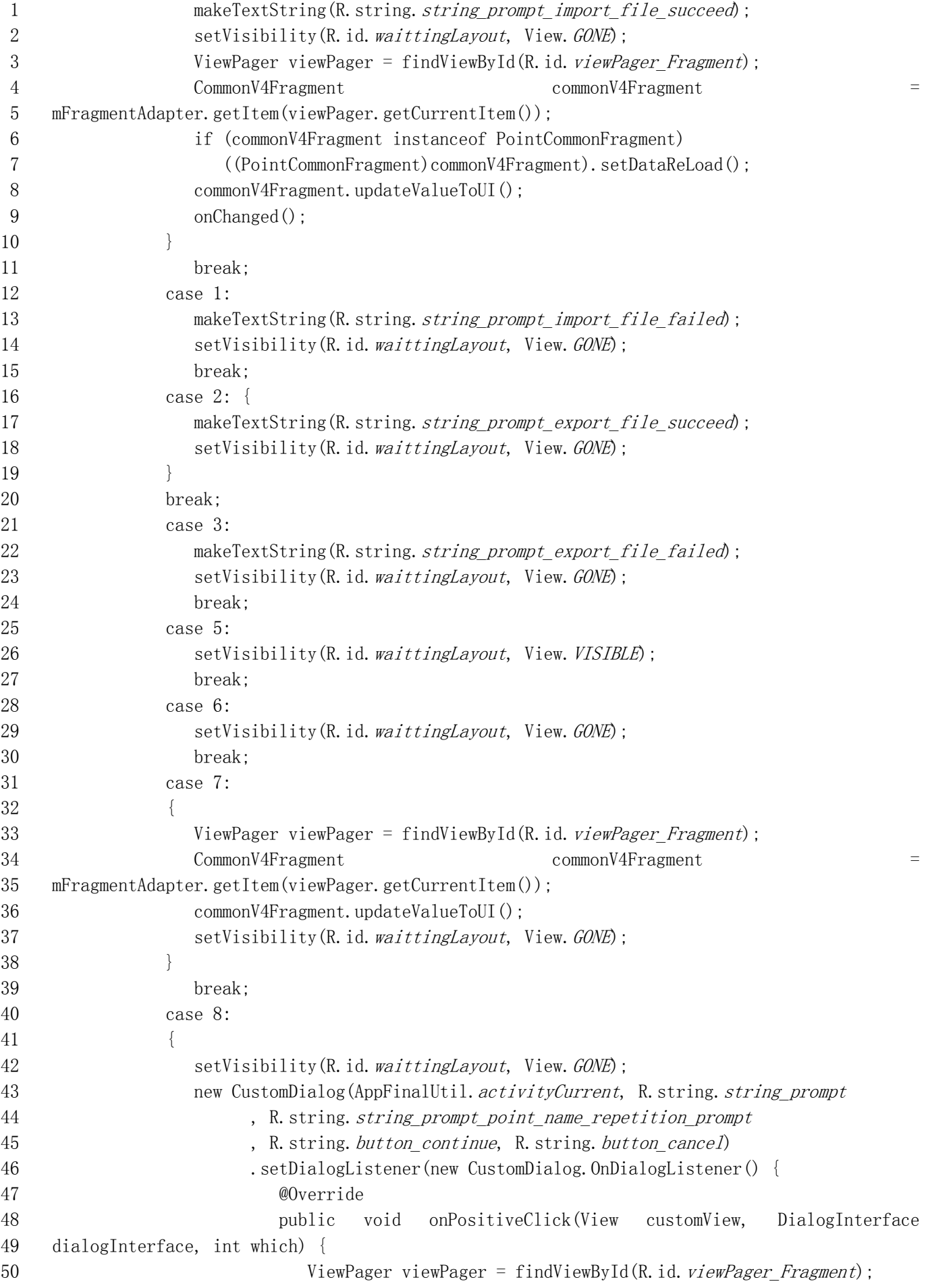

创绘基于 GNSS 的测量数据采集应用软件[基础版](Android 平台)V1.0 34

```
1 CommonV4Fragment commonV4Fragment = 
2 mFragmentAdapter.getItem(viewPager.getCurrentItem());
3 if (commonV4Fragment instanceof PointCommonFragment)
4 ((PointCommonFragment)commonV4Fragment).importPointFinish();
5 }
6 @Override
7 public void onNegativeClick(View customView, DialogInterface 
8 dialogInterface, int which) {
9 }
10 }). showDialog();
11  }
12 break;
13 default:
14 break:
15 }
16 }
17 }:
18 }
19 public class PointLibraryFragment extends PointListCommonFragment {
20 private boolean mbStakeoutEnable = false;
21 private boolean mbSimpleSelect = false;
22 private boolean mbReturnToSurveyMain = false;
23 public PointLibraryFragment(OnChangeListener listener) {
24 super(listener);
25 }
26 public void setStakeoutReturnToMain(boolean bReturnToSurveyMain)
27 {
28 mbStakeoutEnable = true;
29 mbReturnToSurveyMain = bReturnToSurveyMain;
30 }
31 public void setSimpleSelect(boolean bSimple)
32 {
33 mbSimpleSelect = bSimple;
34 \quad \{3435 @Override
36 public String getTitle() {
37 return AppFinalUtil.getString(R.string.title_library_coordinate_point);
38 }
39 protected void initCustom()
40 {
41 super.initCustom();
42 ((CustomGridPointItemAdapter)mGridItemListAdapter).setStakeoutMode(mbStakeoutEnable);
43 ((CustomGridPointItemAdapter)mGridItemListAdapter).setInvertedOrder(true);
44 mGridItemListAdapter.setEnableBatchSelect(!mbReturnToSurveyMain);
45 mGridItemListAdapter.setItemButtonVisible(!mbReturnToSurveyMain);
46 }
47 @Override
48 protected void loadSearchData(ePointQueryType type, String strFind)
49 {
50 mAllPointListArray.clear();
```

```
1 mAllPointListArray.addAll(ProjectDbFileManage.getInstance().queryFindPointDataIds(type,
2 strFind));
3 }
4 @Override
5 public void onClickItem(int position)
6 {
7 if (mbSimpleSelect)
8 {
9 if (position \succ = 0) {
10 long pointId = mAllPointListArray.get(position);
11 Intent intent = new Intent();
12 intent.putExtra("ObjectID", pointId);
13 getActivity().setResult(AppFinalUtil.RETURN CODE VALUE BACK, intent);
14 getActivity().finish();
15 }
16 }
17 else {
18 if (!mGridItemListAdapter.isBatchSelectMode() &&
19 !mbReturnToSurveyMain && !mbStakeoutEnable &&
20 mGridItemListAdapter.getSelectedPosition() \leq 0)
21 {
22 onClickEdit(position);
23 }
24 else {
25 super.onClickItem(position);
26 }
27 }
28 }
29 @Override
30 public void onClickApply() {
31 if (mbStakeoutEnable) {
32 int selectIndex = mGridItemListAdapter.getSelectedPosition();
33 if (ConfigStakeoutPoint.getInstance().isAutoStakeout()) {
34 ConfigStakeoutPoint.getInstance().setAutoStakeout(false);
35 ConfigStakeoutPoint. getInstance(). saveConfig();
36 }
37
38 long pointId = mAllPointListArray.get(selectIndex);
39 PointLibraryManage. getInstance(). setStakeEntity(pointId);
40 if (!mbReturnToSurveyMain) {
41 Intent intent = new Intent(getActivity(), MainPointSurveyActivity.class);
42 intent.putExtra(MainPointSurveyActivity.strSurveyWordModeId,
43 eSurveyWorkMode. WORK_MODE_STAKEOUT_POINT.swigValue());
44 startActivity(intent);
45 }
46 getActivity().finish();
47 }
48 }
49 @Override
50 public int getHeaderLayout() {
```
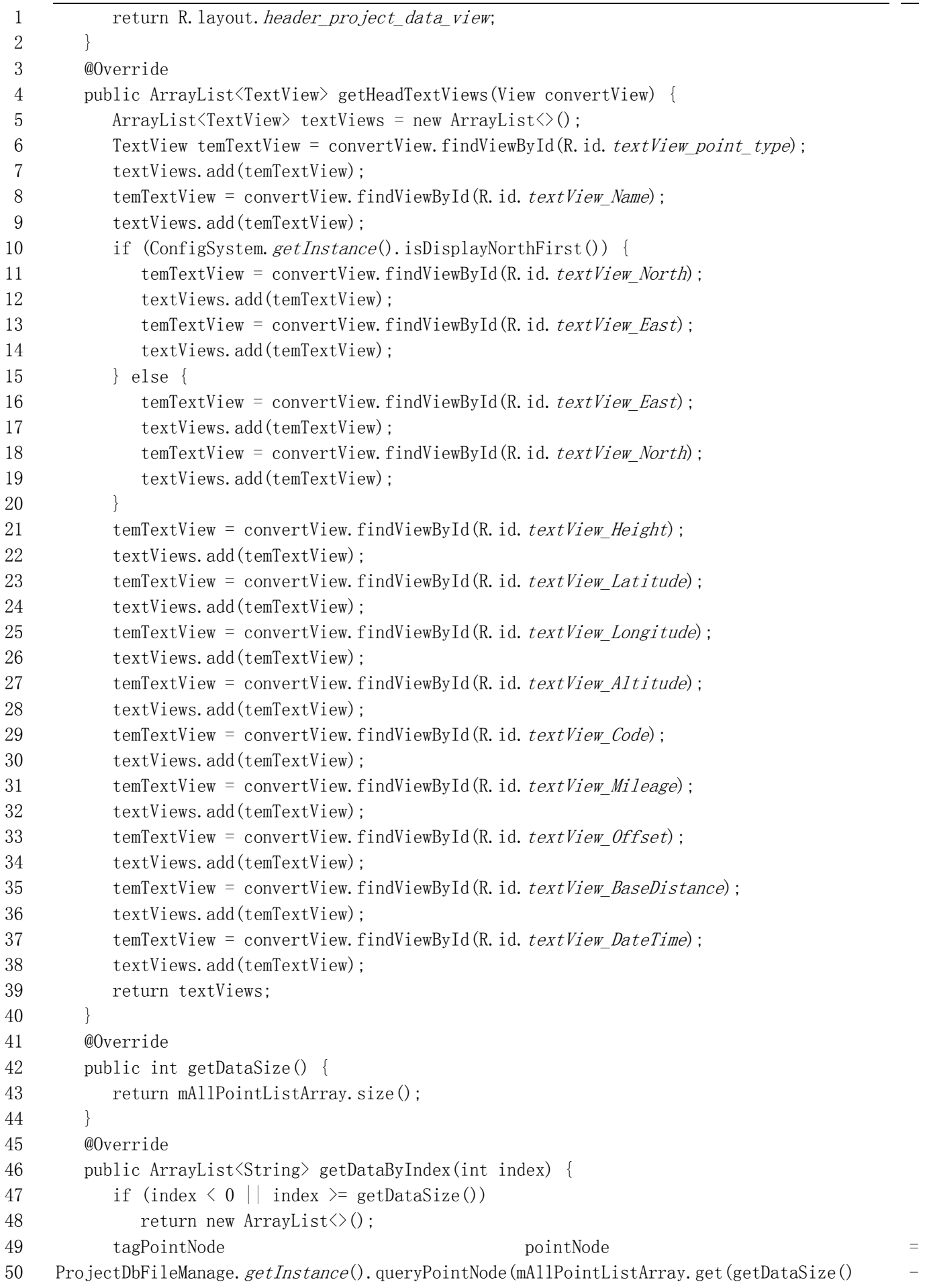

```
1 index -1), true);
2 ArrayList\langleString\rangle arrayList = new ArrayList\langle \rangle();
3 arrayList.add(pointNode.getPointType().swigValue() + '');
4 arrayList.add(pointNode.strPointName);
5 eLengthUnitType unitType = ConfigSystem. getInstance(). getLengthUnitType();
6 eAngleFormatType angleFormatType = ConfigSystem. getInstance().getAngleFormatType();
7 tagBLHCoord blhCoord = pointNode.getBLHCoord();
8 tagNEhCoord nehCoord = pointNode.getNehCoord();
9 if (ConfigSystem.getInstance().isDisplayNorthFirst()) {
10 arrayList.add(StringFunction.valueOf(unitType.getLength(nehCoord.getNorth())));
11 arrayList.add(StringFunction. valueOf(unitType.getLength(nehCoord.getEast())));
12 } else {
13 arrayList.add(StringFunction.valueOf(unitType.getLength(nehCoord.getEast())));
14 arrayList.add(StringFunction.valueOf(unitType.getLength(nehCoord.getNorth())));
15 }
16 arrayList.add(StringFunction.valueOf(unitType.getLength(nehCoord.getHeight())));
17 arrayList.add(angleFormatType.toString(blhCoord.getLatitude(),
18 eAngleFormatType. BLMODE B);
19 arrayList.add(angleFormatType.toString(blhCoord.getLongitude(),
20 eAngleFormatType. BLMODE L));
21 arrayList.add(StringFunction.valueOf(unitType.getLength(blhCoord.getAltitude())));
22 arrayList.add(pointNode.strPointCode);
23 if (pointNode.stakeoutData != null && pointNode.stakeoutData.dataType.swigValue() \succeq 10)
24 {
25 eMileageType mileageType = ConfigSystem. getInstance().getMileageType();
26 arrayList.add(mileageType.toString(pointNode.stakeoutData.dMileage));
27 arrayList.add(StringFunction.valueOf(unitType.getLength(pointNode.stakeoutData.dOffset)));
28 }
29 else {
30 arrayList.add("");
31 arrayList.add("");
32 }
33 if (pointNode.getPointType().isSurveyPoint()) {
34 arrayList.add(StringFunction.valueOf(unitType.getLength(pointNode.gnssPositionData.getDista
35 nceToBase())));
36 }
37 else{
38 arrayList.add("");
39 }
40 arrayList.add(pointNode.getDateTime().toString());
41 return arrayList;
42 }
43 }
44 public class SurveyPointEditActivity extends CommonBaseActivity
45 implements OnClickListener {
46 public static tagPointNode cEditPointNode = null;47 byte[] bPhotoSketch = null;
48 RoverAntennaPar temAntenna = new RoverAntennaPar();
49 @Override
50 protected void onCreate(Bundle savedInstanceState)
```

```
1 {
2 super.onCreate(savedInstanceState);
3 setContentView(R.layout. activity survey point edit);
4 if (cEditPointNode == null || cEditPointNode, gnssPositionData == null)5 finish();
6 return;
 7 }
8 temAntenna.setType(cEditPointNode.gnssPositionData.getAntennaMeasureType());
9 temAntenna.setMeasureHeight(cEditPointNode.gnssPositionData.getAntennaMeasureHeight());
10 temAntenna.setAntennaInfo(cEditPointNode.gnssPositionData.getAntennaInfoData());
11 bPhotoSketch = ProjectDbFileManage.getInstance().getImageRemark(cEditPointNode.keyId);
12 if (bPhotoSketch != null)
13 {
14 Button eventImage = findViewById(R.id. button ImageNote);
15 eventImage.setText(StringFunction.addRedPoint(eventImage.getText().toString()));
16 }
17 initialUI();
18 setTextViewFocus(R.id. editText Name);
19 }
20 protected void initialUI()
21 {
22 setTextViewText(R.id.editText Name, cEditPointNode.strPointName);
23 setTextViewText(R.id.editText Code, cEditPointNode.strPointCode);
24 initClickListener(R.id.imageButton_CodeSelect, this);
25 initClickListener(R.id.button_ImageNote, this);
26 initClickListener(R.id. linearLayout Antenna, this);
27 initClickListener(R.id. button OK, this);
28 eLengthUnitType unitType = ConfigSystem. getInstance(). getLengthUnitType();
29 String strAntennaHeight = StrantennaHeight = StrAntennaHeight = StrAntennaHeight = StrAntennaHeight = StrAntennaHeight = StrAntennaHeight = StrAntennaHeight = StrAntennaHeight = StrAntennaHeight = StrAntennaHeight = Str
30 StringFunction. format("%s+%s%s", StringFunction. valueOf(unitType.getLength(temAntenna.getMea
31 sureHeight()),true),
32 StringFunction. valueOf(unitType.getLength(temAntenna.getAntennaHeight()-temAntenna.getMeasu
33 reHeight())), unitType.getUnit());
34 setTextViewText(R.id.textView_AntennaValue, strAntennaHeight);
35 if (cEdit PointNode, gnssPositionData.getSensorType().swigValue() >=
36 eSensorType. TYPE SENSOR INCLINE. swigValue()) {
37 setEnabled(R.id. linearLayout Antenna, false);
38 }
39 displayGnssInfo();
40 }
41 @Override
42 public void onClick(View arg0) {
43 if (arg0, getId() == R, id. button OK)
44 {
45 onButtonOK();
46 \}else if(arg0.getId() == R.id.button ImageNote)
47 {
48 Intent intent = new Intent(this, PhotoSketchActivity.class);
49 PhotoSketchActivity. bPhotoSketch = bPhotoSketch;
50 PhotoSketchActivity.cPointNode = cEditPointNode;
```

```
1 startActivityForResult(intent, R.id. button ImageNote);
2 }
3 else if (R.id.imageButton CodeSelect == arg0.getId()) {
4 DisplayMenuManage.getInstance().doFunctionForId(eFunctionType.FUNCTION_TYPE_CODE_LIBRARY.sw
5 igValue());
6 \} else if (R. id. linearLayout Antenna == \arg 0. \text{getId}(x) {
7 Intent intent = new Intent();
8 intent.putExtra("AntennaMeasureType", temAntenna.getType().swigValue());
9 intent.putExtra("AntennaMeasureHeight", temAntenna.getMeasureHeight());
10 intent.putExtra("AntennaInfo", temAntenna.getAntennaInfo().toString());
11 intent.setClass(this, SettingRoverAntennaActivity.class);
12 startActivityForResult(intent, R. id. linearLayout Antenna);
13 }
14 }
15 private void onButtonOK() {
16 boolean bChangeValue = false;
17 String strPointName = getTextViewString(R.id. editText Name);
18 String strPointCode = getTextViewString(R.id.editText Code);
19 if(!strPointName.equals(cEditPointNode.strPointName) ||
20 !strPointCode.equals(cEditPointNode.strPointCode))
21 {
22 bChangeValue = true;
23 cEditPointNode.strPointName = strPointName;
24 cEditPointNode.strPointCode = strPointCode;
25 }
26 if (cEdit <i>PointNode</i>, gnssPositionData.getAntenna<sub>Meas</sub>urerype() != temAntenna.getType()27 Math.abs(cEditPointNode.gnssPositionData.getAntennaMeasureHeight()
28 temAntenna.getMeasureHeight() > 1E-4 ||
29 : cEditPointNode.gnssPositionData.getAntennaInfoData().toString().equals(temAnte
30 nna.getAntennaInfo().toString()))
31 {
32 bChangeValue = true;
33 cEditPointNode.gnssPositionData.setAntennaMeasureType(temAntenna.getType());
34 cEditPointNode.gnssPositionData.setAntennaMeasureHeight(temAntenna.getMeasureHeight());
35 cEditPointNode.gnssPositionData.setAntennaInfoData(temAntenna.getAntennaInfo());
36 cEditPointNode.gnssPositionData.updateAntennaHeight();
37 }
38 if (bChangeValue)
39 {
40 Intent intent = new Intent();
41 intent.putExtra("Position", getIntent().getIntExtra("Position", -1));
42 intent.putExtra("PointType", ePointType.POINT_TYPE_SURVEY.swigValue());
43 setResult(AppFinalUtil.RETURN CODE VALUE BACK, intent);
44 }
45 finish();
46 }
47 @Override
48 public boolean onKeyDown(int keyCode, KeyEvent event) {
49 if (AppFinalUtil. isSurveyKey(keyCode)) {
```
50 onButtonOK();

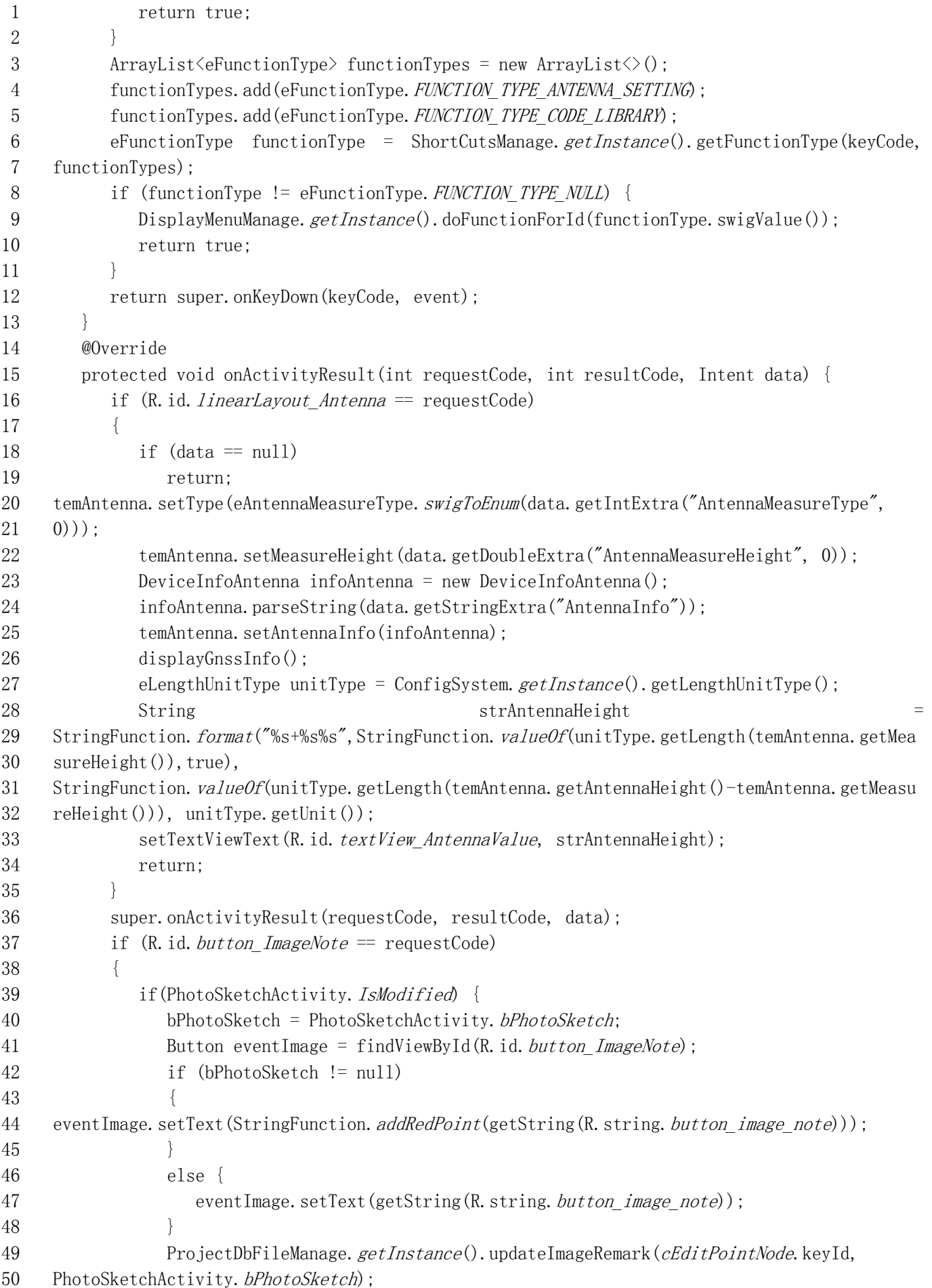

```
1 PhotoSketchActivity. bPhotoSketch = null;
 2 }
 3 }
4 if (requestCode == R.id. imageButton\ CodeSelect && data!=null)
 5 {
6 String strCode = data.getStringExtra("resultValue");
7 if (strCode != null)
 8 {
9 setTextViewText(R.id. editText Code, strCode);
10 }
11 }
12 }
13 public void displayGnssInfo() {
14 GnssRecordPositionData temGnssData = cEditPointNode.gnssPositionData;
15 double dAddAntennaHeight = temAntenna.getAntennaHeight() - temGnssData.getPhaseHeight();
16 String strTemString = "";
17 strTemString = StringFunction.format("%s/%d", temGnssData.getSatInLock(),
18 temGnssData.getSatInView());
19 setTextViewText(R.id.editText SolutionState, temGnssData.getStatusMark());
20 if (strTemString.length() > 0)21 setTextViewText(R.id.editText_SatelliteNum, String.format("(%s)", strTemString));
22 else
23 setTextViewText(R.id.editText SatelliteNum, strTemString);
24 eLengthUnitType unitType = ConfigSystem. getInstance().getLengthUnitType();
25 eAngleFormatType angleFormatType = ConfigSystem.getInstance().getAngleFormatType();
26 CustomTextViewListLayout linearLayoutCoordinate= 
27 findViewById(R.id. linearLayout Coordinate);
28 linearLayoutCoordinate.clear();
29 tagBLHCoord blhCoord = temGnssData.getWgs84BlhCoord();
30 tagNEhCoord temNehCoord = temGnssData.getNehCoord();
31 strTemString = angleFormatType.toString(blhCoord.getLatitude(),
32 eAngleFormatType. BLMODE B);
33 if (ConfigSystem.getInstance().isDisplayNorthFirst()) {
34 linearLayoutCoordinate.add(getString(R.string.string_lat),strTemString,getString(R.string.s
35 tring_n), StringFunction. valueOf(unitType.getLength(temNehCoord.getNorth())));
36 }
37 else {
38 linearLayoutCoordinate.add(getString(R.string.string lat), strTemString, getString(R.string.s
39 tring e), StringFunction. valueOf(unitType.getLength(temNehCoord.getEast())));
40 }
41 strTemString = angleFormatType.toString(blhCoord.getLongitude(),
42 eAngleFormatType. BLMODE L);
43 if (ConfigSystem.getInstance().isDisplayNorthFirst()) {
44 linearLayoutCoordinate.add(getString(R.string.string_lon),strTemString,getString(R.string.s
45 tring_e), StringFunction. valueOf(unitType.getLength(temNehCoord.getEast())));
46 }
47 else {
48 linearLayoutCoordinate.add(getString(R.string.string_lon),strTemString,getString(R.string.s
49 tring n, StringFunction. valueOf(unitType.getLength(temNehCoord.getNorth())));
```
50 }

```
1 linearLayoutCoordinate.add(getString(R.string.string alt),StringFunction.valueOf(unitType.g
2 etLength(blhCoord.getAltitude()-dAddAntennaHeight)),getString(R.string.string h),StringFunc
3 tion. valueOf(unitType.getLength(temNehCoord.getHeight()-dAddAntennaHeight)));
4 if (cEditPointNode.gnssPositionData != null) {
5 boolean bVaild = true;
6 CCoordinateConvert coordinateConvert = new CCoordinateConvert();
7 tagRtcmCoordinateSystemParameter rtcmCoordinateSystemParameter = 
8 cEditPointNode.gnssPositionData.getRtcmCoordinateSystemParameter();
9 if (rtcmCoordinateSystemParameter != null)
10 {
11 coordinateConvert.setDestEllipsoidParameter(rtcmCoordinateSystemParameter.getTargetEllipsoi
12 dParam());
13 coordinateConvert.setProjectionParameter(rtcmCoordinateSystemParameter.getProjectParam());
14 }
15 else {
16 tagCoordinateSystemParameter systemParameter =
17 cEditPointNode.gnssPositionData.getCoordinateSystemParameter();
18 if (systemParameter != null) {
19 
20 coordinateConvert.setDestEllipsoidParameter(systemParameter.getEllipsoidParam());
21 coordinateConvert.setProjectionParameter(systemParameter.getProjectParam());
22 }
23 else {
24 bVaild = false;
25 }
26 }
27 if (bVaild)
28 {
29 double dDistance = CommonFunction. GetDistance(b1hCoord, getLatitude() - 1E-6,30 blhCoord.getLongitude() - 1E-6, blhCoord.getAltitude(),
31 blhCoord.getLatitude() + 1E-6, blhCoord.getLongitude() + 1E-6, 
32 blhCoord.getAltitude());
33 tagBLHCoord temBlhCoord = new tagBLHCoord();
34 temBlhCoord.setLatitude(blhCoord.getLatitude() - 1E-6);
35 temBlhCoord.setLongitude(blhCoord.getLongitude() - 1E-6);
36 temBlhCoord.setAltitude(blhCoord.getAltitude());
37 tagNEhCoord tagNEhCoord1 = new tagNEhCoord();
38 coordinateConvert.BLHtoNEh(temBlhCoord, tagNEhCoord1);
39 temBlhCoord.setLatitude(blhCoord.getLatitude() + 1E-6);
40 temBlhCoord.setLongitude(blhCoord.getLongitude() + 1E-6);
41 tagNEhCoord tagNEhCoord2 = new tagNEhCoord();
42 coordinateConvert.BLHtoNEh(temBlhCoord, tagNEhCoord2);
43 double K = CommonFunction. GetDistance(tagNEhCoord1, tagNEhCoord2) / dDistance;
44 linearLayoutCoordinate.add(getString(R.string.label scale correction factor), StringFunction
45 . valueOf(K, 10);
46 }
47 }
48 BaseChangeCorrectParameter correctParameter = temGnssData.getBaseCorrectParameter();
```
50 {

```
1 tagNEhCoord nehCoord = correctParameter.getCorrectNehCoordParameter();
2 if (ConfigSystem.getInstance().isDisplayNorthFirst()) {
3 linearLayoutCoordinate.add(getString(R.string.label adjustment value north),
```

```
4 StringFunction. valueOf(unitType.getLength(nehCoord.getNorth())));
5 linearLayoutCoordinate.add(getString(R.string. label adjustment value east),
6 StringFunction. valueOf(unitType.getLength(nehCoord.getEast())));
 7 }
8 else
 9 {
10 linearLayoutCoordinate.add(getString(R.string.label adjustment value east),
11 StringFunction. valueOf(unitType.getLength(nehCoord.getEast())));
12 linearLayoutCoordinate.add(getString(R.string.label_adjustment_value_north),
13 StringFunction. valueOf(unitType.getLength(nehCoord.getNorth())));
14 }
15 linearLayoutCoordinate.add(getString(R.string. label adjustment value height),
16 StringFunction. valueOf(unitType.getLength(nehCoord.getHeight())));
17 }
18 CustomTextViewListLayout contract linearLayoutPrecision=
19 findViewById(R.id. linearLayout Precision);
20 linearLayoutPrecision.clear();
21 strTemString = StringFunction.valueOf(temGnssData.getVelocity() * 3.6);
22 linearLayoutPrecision.add(getString(R.string.label_point_detail_speed),
23 StringFunction.valueOf(Math.ceil(temGnssData.getAgeOfDiff()), true),
24 getString(R.string. label_point_detail_heading), strTemString);
25 strTemString = "NA";
26 if (temGnssData.getPdop() > 1E-4) {
27 strTemString = StringFunction. valueOf(temGnssData.getPdop());
28 }
29 String strTemString2 = M^{\prime\prime};
30 if(temGnssData.getHrms() > 1E-4) {
31 strTemString2 = StringFunction.valueOf(unitType.getLength(temGnssData.getHrms()));
32 }
33 linearLayoutPrecision.add(getString(R.string.label_point_detail_pdop), strTemString,
34 getString(R.string.label_point_detail_hrms),strTemString2);
35 strTemString = "NA";
36 if(temGnssData.getHdop() > 1E-4) {
37 strTemString = StringFunction. valueOf(temGnssData.getHdop());
38 }
39 strTemString2 = "NA";40 if (temGnssData.getVrms() > 1E-4) {
41 strTemString2 = StringFunction. valueOf(unitType.getLength(temGnssData.getVrms()));
42 }
43 linearLayoutPrecision.add(getString(R.string. label point detail hdop), strTemString,
44 getString(R.string. label_point_detail_vrms), strTemString2);
45 strTemString = "NA";
46 if(temGnssData.getVrms() > 1E-4) {
47 strTemString = StringFunction.valueOf(temGnssData.getVdop());
48 }
49 linearLayoutPrecision.add(getString(R.string. label point detail vdop), strTemString,
```
50 getString(R.string. label point detail diff delay), StringFunction. valueOf(Math.ceil(temGnssD

```
1 ata.getAgeOfDiff()), true));
2 linearLayoutPrecision.add(getString(R.string.string_record_average_count),
3 String. valueOf(temGnssData.getEpochCount()),
4 getString(R.string.string record average count), String.valueOf(temGnssData.getElevMask()));
5 CustomTextViewListLayout linearLayoutOther= findViewById(R.id. linearLayout Other);
6 linearLayoutOther.clear();
7 tagGnssRefStationItem refStationItem = temGnssData.getRefStationData();
8 if (refStationItem != null) {
9 linearLayoutOther.add(getString(R.string.label point detail base id),
10 refStationItem.getBaseId(), 
11 getString(R.string.label_point_detail_ref_distance),StringFunction.valueOf(unitType.getLeng
12 th(temGnssData.getDistanceToBase())));
13 }
14 linearLayoutOther.add(getString(R.string.label point detail utcTime),
15 temGnssData.getDateTime().toString());
16 linearLayoutOther.add(getString(R.string.label point detail localTime),
17 temGnssData.getLocalDateTime().toString());
18 linearLayoutOther.add(getString(R.string.string instrument serial no),
19 temGnssData.getDeviceSN());
20 }
21 }
22 public class SurveySettingActivity extends CommonBaseFragmentActivity implements 
23 OnClickListener {
24 private SettingFragmentAdapter mFragmentAdapter;
25 @Override
26 protected void onCreate(Bundle savedInstanceState) {
27 super.onCreate(savedInstanceState);
28 setContentView(R.layout. activity survey setting);
29 initialUI();
30 \quad \}31 private void initialUI() {
32 initClickListener(R.id. button OK, this);
33 initClickListener(R.id. button Default, this);
34 initClickListener(R.id.button_Backspace, this);
35 initClickListener(R.id.button_Clear, this);
36 eSurveyWorkMode surveyWorkMode = 
37 eSurveyWorkMode. swigToEnum(getIntent().getIntExtra("SurveyWorkMode",
38 WordModeManage.getInstance().getWorkMode().swigValue()));
39 ePointRecordMode recordMode = ePointRecordMode.POINT_RECORD_MODE_SMOOTH;
40 if (surveyWorkMode == eSurveyWorkMode. WORK MODE SURVEY CONTROL POINT)
41 {
42 recordMode = ePointRecordMode. POINT RECORD MODE CONTROL;
43 }
44 else if (surveyWorkMode == eSurveyWorkMode. WORK_MODE_SURVEY_AUTO_POINT)
45 {
46 recordMode = ePointRecordMode. POINT_RECORD_MODE_CONTINUUM;
47 }
48 else {
49 if (RecordPointBase.getInstance().getPointRecordMode() ==
50 ePointRecordMode. POINT RECORD MODE BASE SURVEY)
```

```
1 recordMode = ePointRecordMode. POINT RECORD MODE BASE SURVEY;
2 else if (ConfigPointSurvey.getInstance().isEnablePPK())
3 recordMode = ePointRecordMode. POINT RECORD MODE STOP GO;
4 }
5 mFragmentAdapter = new SettingFragmentAdapter(getSupportFragmentManager(), this);
6 Bundle args=new Bundle();
7 args.putInt("mode", recordMode.swigValue());
8 if (surveyWorkMode == eSurveyWorkMode. WORK MODE CAD EDIT)
9 {
10 mFragmentAdapter.addFragment(new SettingCadEditFragment());
11 mFragmentAdapter.addFragment(new SettingMenuDisplayFragment());
12 }
13 else {
14 SettingRecordItemConfigFragment fragment = new SettingRecordItemConfigFragment();
15 fragment.setArguments(args);
16 mFragmentAdapter.addFragment(fragment);
17 switch (surveyWorkMode) {
18 case WORK MODE STAKEOUT POINT:
19 mFragmentAdapter.addFragment(new SettingPointStakeoutFragment());
20 break;
21 case WORK_MODE_STAKEOUT_OBJECT:
22 mFragmentAdapter.addFragment(new SettingObjectStakeoutFragment());
23 break;
24 }
25 if (surveyWorkMode != eSurveyWorkMode. WORK_MODE_SURVEY_TEXT &&
26 surveyWorkMode != eSurveyWorkMode. WORK_MODE_SURVEY_CONTROL_POINT &&
27 surveyWorkMode != eSurveyWorkMode. WORK_MODE_SURVEY_AUTO_POINT) {
28 mFragmentAdapter.addFragment(new SettingInfoDisplayFragment());
29 mFragmentAdapter.addFragment(new SettingMenuDisplayFragment());
30 }
31 }
32 ViewPager viewPager = findViewById(R.id. viewPager Fragment);
33 viewPager.setAdapter(mFragmentAdapter);
34 viewPager.addOnPageChangeListener(new ViewPager.OnPageChangeListener() {
35 @Override
36 public void onPageScrolled(int i, float v, int i1) {
37 }
38 @Override
39 public void onPageSelected(int i) {
40 ViewPager viewPager = findViewById(R.id. viewPager Fragment);
41 if (mFragmentAdapter.getItem(viewPager.getCurrentItem()).isSupportClear())
42 {
43 setVisibility(R.id. button Clear, View. VISIBLE);
44 }
45 else {
46 setVisibility(R.id.button_Clear, View.GONE);
47 }
48 if (mFragmentAdapter.getItem(viewPager.getCurrentItem()).isSupportBackspace())
49 {
50 setVisibility(R.id.button Backspace, View. VISIBLE);
```

```
\begin{array}{c} 1 \end{array}2 else {
3 setVisibility(R.id.button Backspace, View. GONE);
4 }
5 }
6 @Override
7 public void onPageScrollStateChanged(int i) {
8 }
9 \qquad \qquad );
10 TabLayout tabLayout = findViewById(R.id.tabLayout Fragment);
11 tabLayout.setupWithViewPager(viewPager);
12 if (mFragmentAdapter.getCount () \leq 1)
13 tabLayout.setVisibility(View. GONE);
14 }
15 @Override
16 public void onClick(View arg0) {
17 switch (arg0.getId()) {
18 case R. id. button Default:
19 OnUseDefaultConfig();
20 break;
21 case R. id. button_Clear:
22 OnClearConfig();
23 break;
24 case R.id.button_Backspace: {
25 ViewPager viewPager = findViewById(R.id.viewPager_Fragment);
26 mFragmentAdapter.getItem(viewPager.getCurrentItem()).onButtonBackspace();
27 }
28 break;
29 case R.id. button OK: {
30 for (int i=0; i\{\text{mFragmentAdapter}, getCount(); i^{++}) {
31 mFragmentAdapter.getItem(i).updateValueFormUI();
32 }
33 setResult(AppFinalUtil.RETURN_CODE_DEFAULT);
34 finish();
35 }
36 break;
37 default:
38 break;
39 }
40 }
41 private void OnUseDefaultConfig() {
42 new 
43 CustomDialog(this, R. string. string prompt, R. string. string prompt message used default settin
44 g, R. string. button ok, R. string. button cancel)
45 .setDialogListener(new CustomDialog.OnDialogListener() {
46 @Override
47 public void onPositiveClick(View customView, DialogInterface dialogInterface, 
48 int which) {
49 ViewPager viewPager = findViewById(R.id. viewPager Fragment);
50 mFragmentAdapter.getItem(viewPager.getCurrentItem()).onButtonDefault();
```
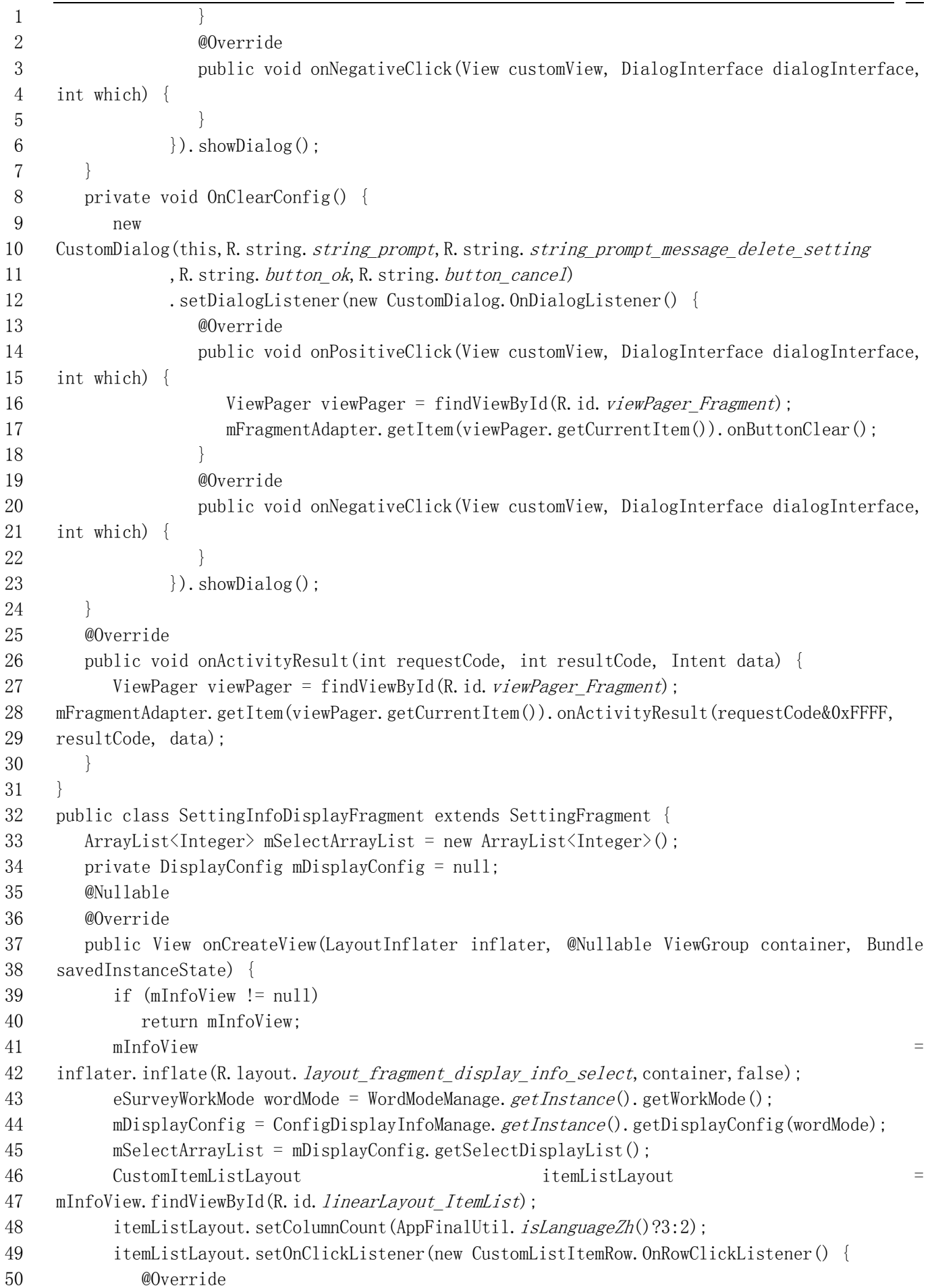

```
1 public void onClick(String strValue, int id) {
2 if (mSelectArrayList.size() > = 8) {
3 return;
4 }
5 eDisplayItemType fieldType = eDisplayItemType. swigToEnum(id);
6 mSelectArrayList.add(fieldType.swigValue());
7 updateValueToUI();
8 }
9 @Override
10 public void onClickDelete(String strValue, int id) {
11 }
12 }):
13 updateValueToUI():
14 setCheckButtonChecked(R.id.checkButton DisplayName,
15 ConfigSystem. getInstance(). isDisplayMapName());
16 setCheckButtonChecked(R.id.checkButton DisplayCode,ConfigSystem.getInstance().isDisplayMapC
17 ode());
18 setCheckButtonChecked(R.id.checkButton DisplayHeight,ConfigSystem.getInstance().isDisplayMa
19 pHeight());
20 CustomTextViewLayoutSelect temLayoutSelect =
21 mInfoView.findViewById(R.id.linearLayout_BackgroundColor);
22 temLayoutSelect.clearItem();
23 temLayoutSelect.addItem(getString(R.string.string color white));
24 temLayoutSelect.addItem(getString(R.string.string_color_black));
25 temLayoutSelect.setSelectedId(ConfigSystem.getInstance().getBackgroundColor() ==
26 Color. BLACK ? 1:0):
27 return mInfoView;
28 }
29 @Override
30 public void onButtonDefault()
31 {
32 mSelectArrayList = mDisplayConfig.getDefaultDisPlayItems();
33 updateValueToUI();
34 }
35 public boolean isSupportBackspace()
36 {
37 return true;
38 }
39 @Override
40 public void onButtonBackspace()
41 {
42 if (mSelectArrayList, size() > 0)43 mSelectArrayList.remove(mSelectArrayList.size()-1);
44 updateValueToUI();
45 }
46 @Override
47 public String getTitle() {
48 return AppFinalUtil.getString(R.string.string_display_info);
49 }
```

```
1 public void updateValueToUI() {
2 if (mInfoView == null)3 return;
4 CustomInfoView infoView = mInfoView.findViewById(R.id.custom display info view);
5 infoView.requestLayout(mSelectArrayList);
6 infoView.invalidate();
7 CustomItemListLayout itemListLayout = 
8 mInfoView.findViewById(R.id.linearLayout_ItemList);
9 itemListLayout.clear();
10 ArrayList<Integer> enableSelectList =
11 mDisplayConfig.getDisplayItemsNoInList(mSelectArrayList);
12 for(int i=0;i<enableSelectList.size();i++){
13 eDisplayItemType fieldType = eDisplayItemType. swigToEnum(enableSelectList.get(i)):14 itemListLayout.add(fieldType.getTitle(), fieldType.swigValue());
15 }
16 itemListLayout.updateValue();
17 }
18 @Override
19 public void updateValueFormUI() {
20 if (mInfoView == null)21 return:
22 if (mDisplayConfig != null) {
23 mDisplayConfig.setSelectDisplayList(mSelectArrayList);
24 ConfigDisplayInfoManage.getInstance().saveConfig();
25 }
26 ConfigSystem.getInstance().setDisplayMapName(getCheckButtonChecked(R.id.checkButton_Display
27 Name));
28 ConfigSystem.getInstance().setDisplayMapCode(getCheckButtonChecked(R.id.checkButton Display
29 Code));
30 ConfigSystem.getInstance().setDisplayMapHeight(getCheckButtonChecked(R.id.checkButton Displ
31 ayHeight):
32 CustomTextViewLayoutSelect = temLayoutSelect = temLayoutSelect = temLayoutSelect = temLayoutSelect = temLayoutSelect = temLayoutSelect = temLayoutSelect = temLayoutSelect = temLayoutSelect = temLayoutSelect = temLayoutS
33 mInfoView.findViewById(R.id.linearLayout_BackgroundColor);
34 ConfigSystem.getInstance().setBackgroundColor(temLayoutSelect.getSelectedId() ==
35 1?Color. BLACK: Color. WHITE);
36 ConfigSystem.getInstance().saveConfig();
37 }
38 }
39 public class SettingPointStakeoutFragment extends SettingFragment{
40 @Nullable
41 @Override
42 public View onCreateView(LayoutInflater inflater, @Nullable ViewGroup container, Bundle 
43 savedInstanceState) {
44 if (mInfoView != null)
45 return mInfoView;
46 mInfoView = inflater.inflate(R.layout.layout_setting_stakeout_point, container, false);
47 eLengthUnitType unitType = ConfigSystem. getInstance(). getLengthUnitType();
48 setCheckButtonChecked(R.id.checkButton_Stakeout_Direction,
49 ConfigStakeout.getInstance().isPromptStakeoutDirection());
50 CustomTextViewLayoutSelect and layoutSelect = 1 and layoutSelect = 1 and layoutSelect = 1 and 1 and 1 and 1 and 1 and 1 and 1 and 1 and 1 and 1 and 1 and 1 and 1 and 1 and 1 and 1 and 1 and 1 and 1 and 1 and 1 and 1 and
```

```
1 mInfoView.findViewById(R.id. layoutSelect Direction Reference);
2 layoutSelect.clearItem();
3 ArrayList<eDirectionReference> directionReferences =
4 DeviceCommand.getInstance().getAvailableDirectionReferenceTypes();
5 for (int i=0; i< directionReferences. size(); i++) {
6 eDirectionReference directionReference = directionReferences.get(i);
7 layoutSelect.addItem(directionReference.getTitle(), directionReference.swigValue());
8 }
9 layoutSelect.registerItemSelectedInterface(new 
10 CustomTextViewLayoutSelect.OnItemSelectedCallback() {
11 @Override
12 public void onItemSelected(View view, String label, int id) {
13 int visibility = eDirectionReference. swigToEnum(id) ==
14 eDirectionReference. TYPE REFERENCE POINT?View. VISIBLE:View. GONE;
15 setVisibility(R.id. viewListLayout ReferencePoint, visibility);
16 setVisibility(R.id. view line ReferencePoint, visibility);
17 }
18 });
19 layoutSelect.setSelectedId(ConfigStakeout.getInstance().getStakeoutReference().swigValue());
20 EntityPoint referencePoint = ConfigStakeout.getInstance().getReferencePoint();
21 CustomTextViewListLayout viewListLayoutReferencePoint =
22 mInfoView.findViewById(R.id.viewListLayout_ReferencePoint);
23 viewListLayoutReferencePoint.setName(referencePoint.strName);
24 viewListLayoutReferencePoint.clear();
25 if (ConfigSystem.getInstance().isDisplayNorthFirst())
26 viewListLayoutReferencePoint.add(StringFunction. format("%s:%s",
27 AppFinalUtil.getString(R.string.string display bar north),
28 StringFunction. valueOf(unitType.getLength(referencePoint.dNorth))),
29 StringFunction. format("\"s:\"s", AppFinalUtil.getString(R.string.string display bar east),
30 StringFunction. valueOf(unitType.getLength(referencePoint.dEast))), "");
31 else
32 viewListLayoutReferencePoint.add(StringFunction. format("%s:%s",
33 AppFinalUtil.getString(R.string.string_display_bar_east),
34 StringFunction. valueOf(unitType.getLength(referencePoint.dEast))),
35 StringFunction. format("%s:%s", AppFinalUtil. getString(R. string. string_display_bar_north),
36 StringFunction. valueOf(unitType.getLength(referencePoint.dNorth))), "");
37 viewListLayoutReferencePoint.setOnClickListener(new View.OnClickListener() {
38 @Override
39 public void onClick(View v) {
40 EntityPoint referencePoint = ConfigStakeout. getInstance().getReferencePoint();
41 Intent intent = new Intent();
42 intent.putExtra("VaildCoordType", 0x01);
43 intent.putExtra("CoordinateType", eCoordinateType.TYPE_COORD_NEH.swigValue());
44 intent.putExtra("InputName", true);
45 intent.putExtra("Name", referencePoint.strName);
46 intent.putExtra("North", referencePoint.dNorth);
47 intent.putExtra("East", referencePoint.dEast);
48 intent.putExtra("Height", referencePoint.dHeight);
49 intent.setClass(getContext(), CoordinateInputActivity.class);
50 startActivityForResult(intent, R.id. viewListLayout ReferencePoint&0xFFFF);
```
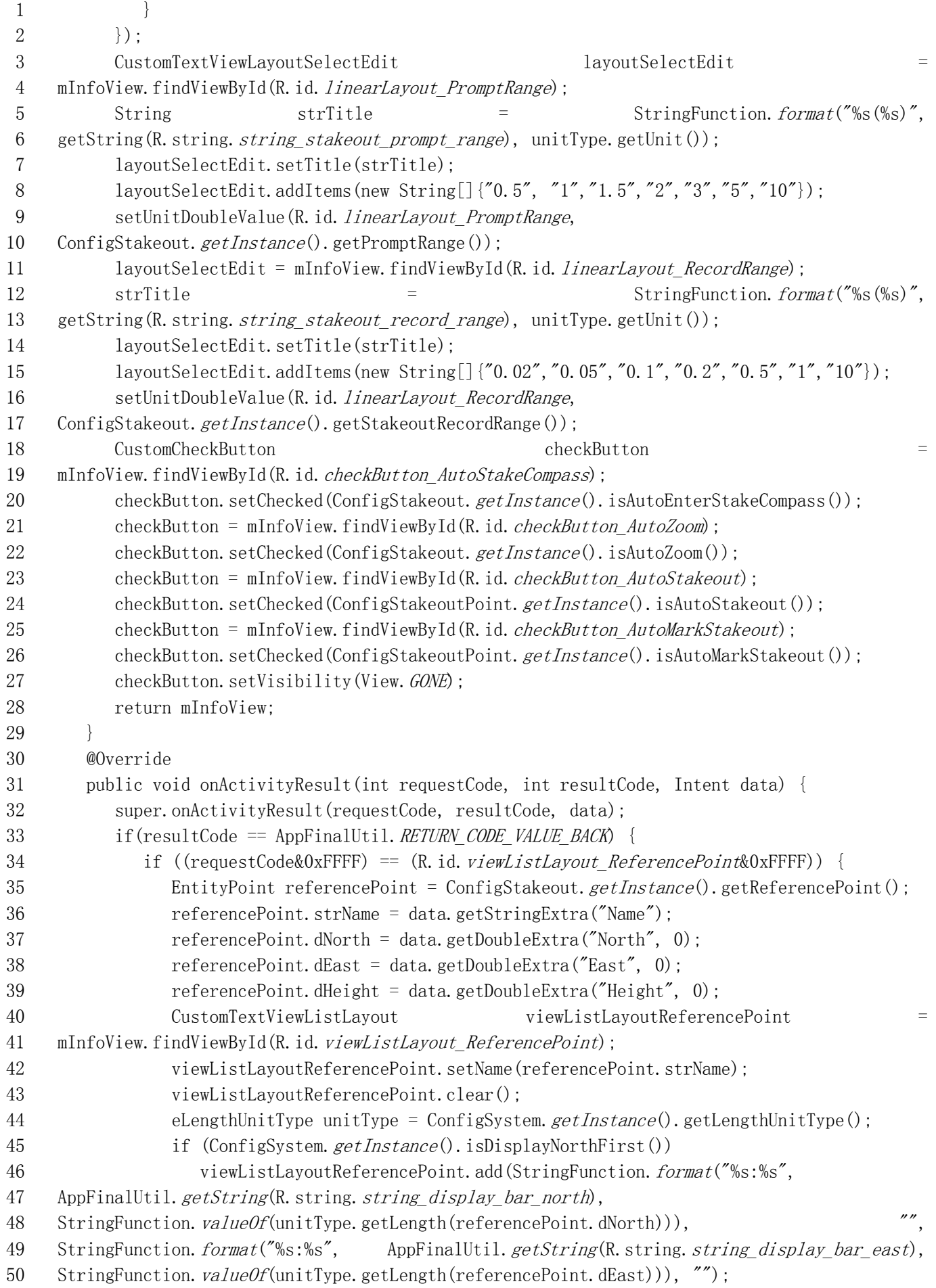

```
1 else
 2 viewListLayoutReferencePoint.add(StringFunction.format("%s:%s",
3 AppFinalUtil.getString(R.string.string display bar east),
 4 StringFunction. valueOf(unitType.getLength(referencePoint.dEast))),
5 StringFunction.format("\s:\"s", AppFinalUtil.getString(R.string.string display bar north),
 6 StringFunction. valueOf(unitType.getLength(referencePoint.dNorth))), "");
 7 }
8 }
9 }
10 @Override
11 public void onButtonDefault() {
12 CustomCheckButton = checkButton = checkButton = checkButton = checkButton = checkButton = checkButton = checkButton = checkButton = checkButton = checkButton = checkButton = checkButton = checkButton = checkButton = che
13 mInfoView.findViewById(R.id.checkButton AutoStakeCompass);
14 checkButton.setChecked(false);
15 checkButton = mInfoView.findViewById(R.id.checkButton AutoZoom);
16 checkButton.setChecked(false);
17 checkButton = mInfoView.findViewById(R.id.checkButton_AutoStakeout);
18 checkButton.setChecked(false);
19 checkButton = mInfoView.findViewById(R.id.checkButton AutoMarkStakeout);
20 checkButton.setChecked(false);
21 eLengthUnitType unitType = ConfigSystem. getInstance().getLengthUnitType();
22 checkButton = mInfoView.findViewById(R.id.checkButton Stakeout Direction);
23 checkButton.setChecked(DeviceCommand.getInstance().isTotalStation());
24 CustomTextViewLayoutSelect layoutSelect = 
25 mInfoView.findViewById(R.id. layoutSelect_Direction_Reference);
26 layoutSelect.setSelectedId(-1);
27 CustomTextViewLayoutSelectEdit layoutSelectEdit =
28 mInfoView.findViewById(R.id.linearLayout PromptRange);
29 layoutSelectEdit.setText(StringFunction.valueOf(unitType.getLength(1), true));
30 layoutSelectEdit = mInfoView.findViewById(R.id.linearLayout RecordRange);
31 layoutSelectEdit.setText(StringFunction.valueOf(unitType.getLength(0.02), true));
32 }
33 @Override
34 public String getTitle() {
35 return AppFinalUtil.getString(R.string.title_stakeout_setting);
36 }
37 @Override
38 public void updateValueToUI() {
39 }
40 @Override
41 public void updateValueFormUI() {
42 if (mInfoView == null)
43 return;
44 CustomCheckButton checkButton = 
45 mInfoView.findViewById(R.id.checkButton_AutoStakeCompass);
46 ConfigStakeout.getInstance().setAutoEnterStakeCompass(checkButton.isChecked());
47 checkButton = mInfoView.findViewById(R.id.checkButton_AutoZoom);
48 ConfigStakeout.getInstance().setAutoZoom(checkButton.isChecked());
49 checkButton = mInfoView.findViewById(R.id.checkButton AutoStakeout);
50 ConfigStakeoutPoint.getInstance().setAutoStakeout(checkButton.isChecked());
```

```
1 checkButton = mInfoView.findViewById(R.id.checkButton AutoMarkStakeout);
2 ConfigStakeoutPoint.getInstance().setAutoMarkStakeout(checkButton.isChecked());
3 eLengthUnitType unitType = ConfigSystem. getInstance().getLengthUnitType();
4 CustomTextViewLayoutSelectEdit layoutSelectEdit = 
5 mInfoView.findViewById(R.id.linearLayout PromptRange);
6 ConfigStakeout. getInstance(). setPromptRange(unitType.getMeterLength(layoutSelectEdit.getDou
7 \text{ bleValue}()):
8 layoutSelectEdit = mInfoView.findViewById(R.id.linearLayout_RecordRange);
9 ConfigStakeout. getInstance(). setStakeoutRecordRange(unitType. getMeterLength(layoutSelectEdi
10 t.getDoubleValue());
11 checkButton = mInfoView.findViewById(R.id.checkButton_Stakeout_Direction);
12 ConfigStakeout.getInstance().setPromptStakeoutDirection(checkButton.isChecked());
13 CustomTextViewLayoutSelect = 1 ayoutSelect = 1 avoidSelect = 1 avoidSelect = 1 avoidSelect = 1 avoidSelect = 1 avoidSelect = 1 avoidSelect = 1 avoidSelect = 1 avoidSelect = 1 avoidSelect = 1 avoidSelect = 1 avoidSelect 
14 mInfoView.findViewById(R.id. layoutSelect Direction Reference);
15 ConfigStakeout.getInstance().setStakeoutReference(eDirectionReference.swigToEnum(layoutSele
16 ct. getSelectedId());
17 ConfigStakeoutPoint.getInstance().saveConfig();
18 ConfigStakeout.getInstance().saveConfig();
19 }
20 \quad \}21 public class SettingMenuDisplayFragment extends SettingFragment{
22 private DisplayConfig mDisplayConfig = null;
23 private ArrayList <Integer> mSelectArrayList = new ArrayList <Integer>();
24 @Nullable
25 @Override
26 public View onCreateView(LayoutInflater inflater, @Nullable ViewGroup container, Bundle 
27 savedInstanceState) {
28 if (mInfoView != null)
29 return mInfoView;
30 mInfoView = 
31 inflater. inflate (R. layout. layout fragment menu info select, container, false);
32 eSurveyWorkMode wordMode = WordModeManage.getInstance().getWorkMode();
33 mDisplayConfig = ConfigDisplayInfoManage.getInstance().getDisplayConfig(wordMode);
34 mSelectArrayList = mDisplayConfig.getSelectMenuList();
35 CustomItemListLayout itemListLayout =
36 mInfoView.findViewById(R.id.linearLayout_SelectList);
37 itemListLayout.setColumnCount(1);
38 itemListLayout.setOnClickListener(new CustomListItemRow.OnRowClickListener() {
39 @Override
40 public void onClick(String strValue, int id) {
41 eFunctionType functionType = eFunctionType. swigToEnum(id);
42 mSelectArrayList.add(functionType.swigValue());
43 updateValueToUI();
44 }
45 @Override
46 public void onClickDelete(String strValue, int id) {
47 }
48 });
49 itemListLayout = mInfoView.findViewById(R.id. linearLayout SelectedList);
50 itemListLayout.setColumnCount(1);
```

```
1 itemListLayout.setOnClickListener(new CustomListItemRow.OnRowClickListener() {
2 @Override
3 public void onClick(String strValue, int id) {
4 eFunctionType functionType = eFunctionType. swigToEnum(id);
5 mSelectArrayList.remove(Integer.valueOf(functionType.swigValue()));
6 updateValueToUI();
7 }
8 @Override
9 public void onClickDelete(String strValue, int id) {
10 }
11 }):
12 return mInfoView;
13 }
14 @Override
15 public void onButtonDefault()
16 {
17 mSelectArrayList = mDisplayConfig.getDefaultMenuItems();
18 updateValueToUI();
19 }
20 public boolean isSupportClear()
21 {
22 return true;
23 }
24 @Override
25 public void onButtonClear()
26 {
27 mSelectArrayList.clear();
28 updateValueToUI();
29 }
30 @Override
31 public String getTitle() {
32 return AppFinalUtil.getString(R.string.string display menu);
33 }
34 @Override
35 public void updateValueToUI() {
36 if (mInfoView == null)
37 return;
38 CustomItemListLayout itemListLayout = 
39 mInfoView.findViewById(R.id.linearLayout SelectList);
40 itemListLayout.clear();
41 ArrayList<Integer> listAvailable = 
42 mDisplayConfig.getMenuItemsNoInList(mSelectArrayList);
43 for(Integer id:listAvailable){
44 if (id == eFunctionType. FUNCTION TYPE ELECTRON BUBBLE. swigValue() &&
45 DeviceCommandParse.getInstance().getSensorModel() != ESensorModel.TiltSurvey)
46 continue;
47 itemListLayout.add(eFunctionType.swigToEnum(id));
48 }
49 itemListLayout.updateValue();
50 itemListLayout = mInfoView.findViewById(R.id. linearLayout SelectedList);
```

```
1 itemListLayout.clear();
2 for(int i = mSelectArrayList.size()-1; i>=0; i--){
3 itemListLayout.add(eFunctionType. swigToEnum(mSelectArrayList.get(i)));
 4 }
5 itemListLayout.updateValue();
6 \qquad \qquad7 @Override
8 public void updateValueFormUI() {
9 if (mDisplayConfig != null) {
10 mDisplayConfig.setSelectMenuList(mSelectArrayList);
11 ConfigDisplayInfoManage.getInstance().saveConfig();
12 }
13 }
14 }
15 public class AboutProgramActivity extends CommonEventBaseActivity implements OnClickListener
16 {
17 private RegisterTransOutSocketClient transOutSocketClient = new 
18 RegisterTransOutSocketClient();
19 @Override
20 public void onCreate(Bundle savedInstanceState)
21 {
22 super.onCreate(savedInstanceState);
23 setContentView(R. layout. activity program about);
24 if (AppFinalUtil.getAppID() == eAppIdentifierType.APP_ID_SURVEY_GINTEC)
25 setVisibility(R.id.imageView_Icon, View. VISIBLE);
26 setVisibility(R.id.button Copy, View. GONE);
27 initialUI();
28 return;
29 }
30 private void initialUI()
31 {
32 String strVersion = StringFunction. format("V%s", AppFinalUtil.getAppVersion());
33 initClickListener(R.id.button New Version, this);
34 initClickListener(R.id.button_Activation, this);
35 initClickListener(R.id.button_Activation_Trans_out, this);
36 initClickListener(R.id. button Feedback, this);
37 initClickListener(R.id.button_Apply, this);
38 initClickListener(R.id.textViewDeviceId, this);
39 String strCompany = \text{AppFinalUtil}, \text{getAppID}(.) getCompanyName();
40 ImageView temTextView = findViewById(R.id.imageView logo);
41 try {
42 String strImageFileName = "";
43 strImageFileName = StringFunction.format("%s/%s",
44 ProjectManage. GetInstance().getProgramCachePath(), ".app_qr_code.png");
45 FileInputStream fis = new FileInputStream(strImageFileName);
46 temTextView.setImageBitmap(BitmapFactory.decodeStream(fis));
47 } catch (Exception e) {
48 temTextView.setImageResource(AppFinalUtil.getAppID().getQRCodeId());
49 }
50 setTextViewText(R.id.textView Version, strVersion);
```

```
1 setTextViewText(R.id.textView Company, strCompany);
2 setTextViewText(R.id.textView Copyright, AppFinalUtil.getAppID().getCopyright());
3 if(VersionDownloadClient.isUpdateAvailable()){
4 Button eventAd = findViewById(R.id.button New Version);
5 setTextViewText(R.id.button New Version, getString(R.string.label new version));
6 eventAd.setText(StringFunction.addRedPoint(eventAd.getText().toString()));
7 }
8 updateActivationInfo();
9 }
10 @Override
11 public void finish()
12 {
13 transOutSocketClient.disConnect():
14 super.finish();
15 }
16 private void updateActivationInfo() {
17 int the contract overDateFunc =
18 RegisterManage. GetInstance(). isRegOverDate(eMainMenuType. MENU_TYPE_NULL);
19 boolean displayPVersion = false;
20 if (AppFinalUtil.getAppID().isChinaVersion() &&
21 (RegisterManage. GetInstance(). getValidFunction()&0x02) \leq 0)
22 {
23 if (AppFinalUtil. isLanguageZhCh()24 {
25 if (CustomGnssData.getInstance().isValidate() &&
26 CustomGnssData.getInstance().getSolutionType() !=27 eGnssSolutionType. FIX TYPE INVALID)
28 {
29 boolean bPointInChina =
30 RegisterManage. GetInstance().pointInChina(CustomGnssData.getInstance().getLatitude(),
31 CustomGnssData.getInstance().getLongitude());
32 if (!bPointInChina)
33 {
34 displayPVersion = true;
35 }
36 }
37 }
38 else {
39 displayPVersion = true;
40 }
41 }
42 if ((RegisterManage. GetInstance(). getChinaLimitCode()&0x01) \leq 0 &&
43 (RegisterManage.GetInstance().getValidFunction()&0x01) <=0 &&
44 !displayPVersion)
45 {
46 setVisibility(R.id. labelDateTime, View. GONE);
47 setVisibility(R.id.textViewDateTime, View.GONE);
48 setVisibility(R.id. linearLayoutAuthorization, View. GONE);
49 }
50 else {
```

```
0.044 0.055 \leq 0.05 0.05 0.05 0.05 0.05 0.05 0.05 0.05 0.05 0.05 0.05 0.05 0.05 0.05 0.05 0.05 0.05 0.05 0.05 0.05 0.05 0.05 0.05 0.05 0.05 0.05 0.05 0.05 01 setVisibility(R.id.labelDateTime, View. VISIBLE);
2 setVisibility(R.id.textViewDateTime, View.VISIBLE);
 3 }
4 setVisibility(R.id.linearLayout PVersion, displayPVersion?View.VISIBLE:View.GONE);
5 setTextViewText(R.id.textViewDeviceId, RegisterManage.GetInstance().getDeviceID());
6 if (displayPVersion)
 7 {
8 int expireDate = Math.min(RegisterManage.GetInstance().getExpireDate1(),
9 RegisterManage. GetInstance().getExpireDate2());
10 int nYear = \epsilon expireDate/10000;
11 int nMonth = (expireDate\%10000)/100;
12 int nDay = expireDate%100;
13 if (nYear \langle 2000 \vert \vert nMonth == 0 \vert \vert nDay == 0)14 setTextViewText(R.id.textViewPDateTime, getString(R.string.SYS FS_NOT_ENABLED));
15 else {
16 String strDateTime = nYear + "-' + nMonth + "-' + nDay;17 setTextViewText(R.id.textViewPDateTime, strDateTime);
18 }
19 if (expireDate - RegisterManage. GetInstance().getRealTimeDate() < 100 &&
20 RegisterManage. GetInstance().getExpireDate1() - expireDate > 0 &&
21 (overDateFunc&0x01) \leq 0)
22 setVisibility(R.id.button_Apply, View. VISIBLE);
23 else
24 setVisibility(R.id.button_Apply, View. GONE);
25 }
26 int expireDate = RegisterManage. GetInstance(). getExploreDate1();
27 if (!displayPVersion & ((overDateFunc&0x02) > 0 ||
28 (RegisterManage. GetInstance().getValidFunction()&0x02) > 0) &&
29 expireDate != RegisterManage. GetInstance().getExpireDate2())
30 {
31 if (AppFinalUtil. isLanguageZhCh())
32 {
33 if (CustomGnssData.getInstance().isValidate() &&
34 CustomGnssData.getInstance().getSolutionType() !=
35 eGnssSolutionType. FIX_TYPE_INVALID)
36 {
37 boolean boolean behavior behavior behavior behavior behavior behavior behavior behavior behavior behavior b
38 RegisterManage. GetInstance().pointInChina(CustomGnssData.getInstance().getLatitude(),
39 CustomGnssData.getInstance().getLongitude();
40 if (!bPointInChina)
41 {
42 expireDate = Math.min(expireDate, \frac{1}{2} Math.min(expireDate,
43 RegisterManage. GetInstance().getExpireDate2());
44 }
45 }
46 }
47 else {
48 expireDate = Math.min(expireDate, RegisterManage.GetInstance().getExpireDate2());
49 }
50 }
```

```
1 int nYear = expireDate/10000:
2 int nMonth = (expireDate\%10000)/100;
3 int nDay = expireDate%100;
4 if (nYear \le 2000 \mid \text{hMonth} == 0 \mid \text{hDay} == 0) {
5 setTextViewText(R.id.textViewDateTime, getString(R.string.SYS FS NOT ENABLED));
6 setVisibility(R.id.linearLayoutAuthorization, View. GONE);
7 }
8 else {
9 String strDateTime = nYear + "-' + nMonth + "-' + nDay;10 String strRegisterKeyId = ConfigSystem.getInstance().getSoftwareRegisterKeyId();
11 if (strRegisterKeyId.length()>8)
12 {
13 if (AppFinalUtil.getAppID() == eAppIdentifierType.APP_ID_SURVEY_GINTEC ||
14 AppFinalUtil.getAppID().isSouthVersion()) {
15 setVisibility(R.id. linearLayoutAuthorization, View. VISIBLE);
16 String strAuthorization = StringFunction. format("%s***%s",
17 strRegisterKeyId.substring(0, 2), strRegisterKeyId.substring(strRegisterKeyId.length() - 6));
18 setTextViewText(R.id.textViewAuthorization, strAuthorization);
19 }
20 else {
21 setVisibility(R.id.linearLayoutAuthorization, View. GONE);
22 strDateTime += StringFunction. format("(%s***%s)", strRegisterKeyId. substring(0,
23 2), strRegisterKeyId.substring(strRegisterKeyId.length()-6));
24 }
25 }
26 else {
27 setVisibility(R.id.linearLayoutAuthorization, View. GONE);
28 }
29 setTextViewText(R.id.textViewDateTime, strDateTime);
30 }
31 \quad \}32 @Override
33 public void onConfigurationChanged (Configuration newConfig) {
34 super.onConfigurationChanged(newConfig);
35 setContentView(R.layout. activity_program_about);
36 initialUI();
37 }
38 @Override
39 public void onClick(View arg0)
40 {
41 switch (arg0.getId()) {
42 case R.id.button New Version:
43 RegisterAutoManageClient.getInstance().checkVersionUpdate();
44 showWaitingDialog(true);
45 break;
46 case R.id. button Apply:
47 {
48 startActivityForResult(new Intent(this, ApplyForRegisterCodeActivity.class), 
49 R.id. button Apply;
50 }
```
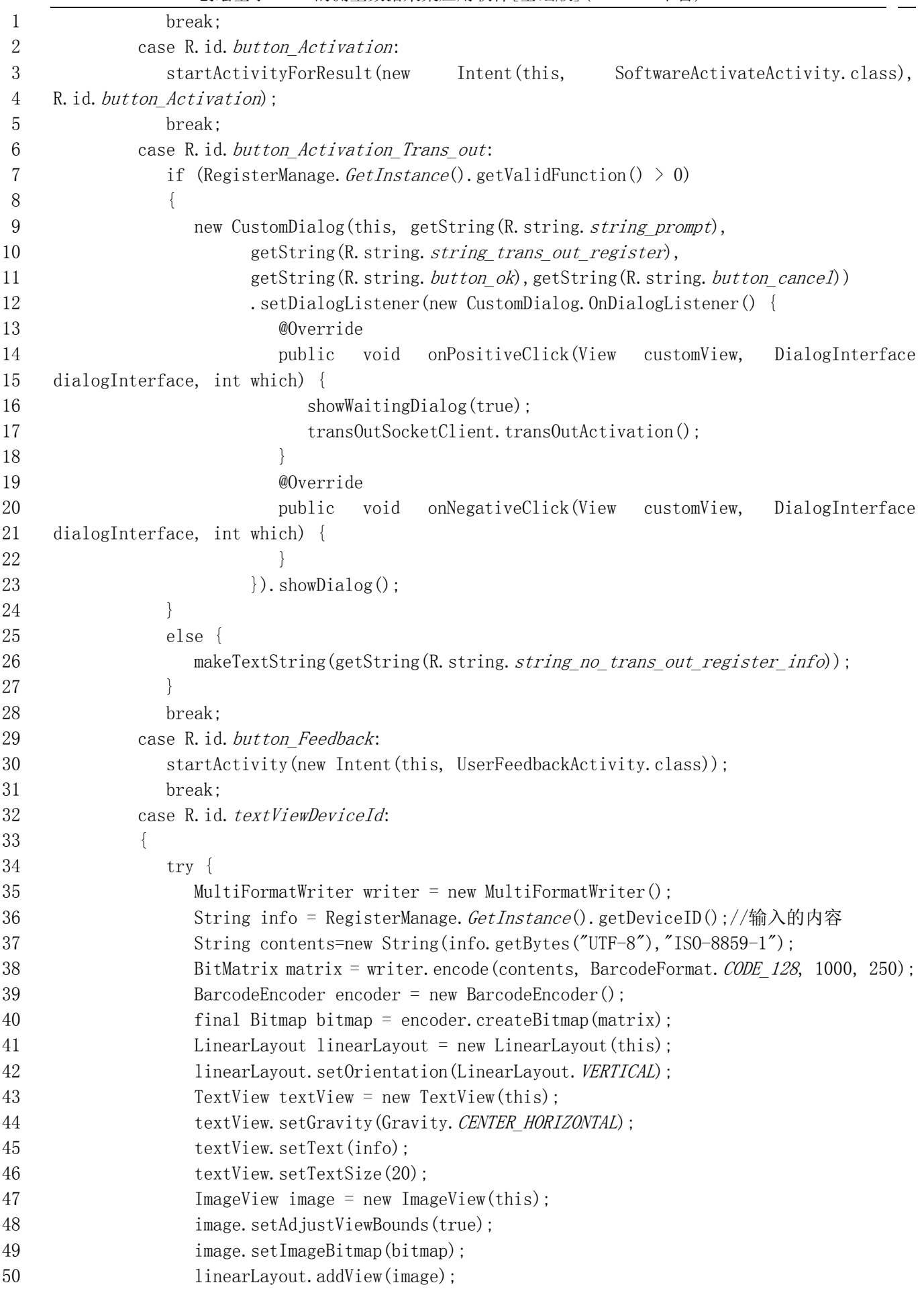

```
创绘基于 GNSS 的测量数据采集应用软件[基础版](Android 平台)V1.0 60
1 linearLayout.addView(textView);
2 new CustomDialog(this, linearLayout ,
3 getString(R.string.dialog_scan_code_128_title),
4 null, getString(R. string. button ok))
5 . SetDialogListener(new CustomDialog.OnDialogListener() {
6 @Override
7 public void onPositiveClick(View customView, DialogInterface 
8 dialogInterface, int which) {
9 }
10 @Override
11 public void onNegativeClick(View customView, DialogInterface 
12 dialogInterface, int which) {
13 }
14 }). showDialog();
15 } catch (WriterException e) {
16 e.printStackTrace();
17 } catch (Exception e) {
18 }
19 }
20 break;
21 }
22 }
23 @Override
24 protected void onActivityResult(int requestCode, int resultCode, Intent data) {
25 super.onActivityResult(requestCode, resultCode, data);
26 if (requestCode == R.id.button Activation || requestCode == R.id.button Apply)
27 {
28 updateActivationInfo();
29 }
30 \quad \}31 public void onEventMainThread(MainEvent.NetworkVersionConnectStatus result) {
32 if (!result.isConnectSuccess())
33 {
34 makeTextString(getString(R.string.string_prompt_connect_server_overtime));
35 }
36 showWaitingDialog(false);
37 }
38 public void onEventMainThread(MainEvent.NetworkActivationUpdateStatus result) {
39 updateActivationInfo();
40 }
41 public void onEventMainThread(MainEvent.NetworkTransOutActivationErrorStatus result) {
42 if (result.getErrorCode() != eErrorCode.SUCCESS)
43 {
44 makeTextString(result.getErrorCode().getTitle());
45 }
46 showWaitingDialog(false);
47 updateActivationInfo();
48 }
49 }
```